# Package 'deTestSet'

June 27, 2020

<span id="page-0-0"></span>Version 1.1.7.2

Title Test Set for Differential Equations

Maintainer Karline Soetaert <karline.soetaert@nioz.nl>

Author Karline Soetaert [aut, cre],

Jeff Cash [aut], Francesca Mazzia [aut], Ernst Hairer [ctb] (files dopri8.f, dopri6.f), Gerard Wanner [ctb] (files dopri8.f, dopri6.f), T. Abdulla [ctb] (file mebdfi.f), Cecilia Magherini [ctb] (files bimd.f, bimda.f), Luigi Brugnano [ctb] (files bimd.f, bimda.f), Cleve Moler [ctb] (file bimda.f)

**Depends**  $R$  ( $>= 2.01$ ), deSolve

Imports graphics, grDevices, stats

Description Solvers and test set for stiff and non-stiff differential equations, and differential algebraic equations. See Mazzia, F., Cash, J.R., and K. Soetaert (2012) <DOI:10.1016/j.cam.2012.03.014>. License GPL Copyright inst/COPYRIGHTS

LazyData yes

NeedsCompilation yes

Repository CRAN

Date/Publication 2020-06-26 22:50:07 UTC

# R topics documented:

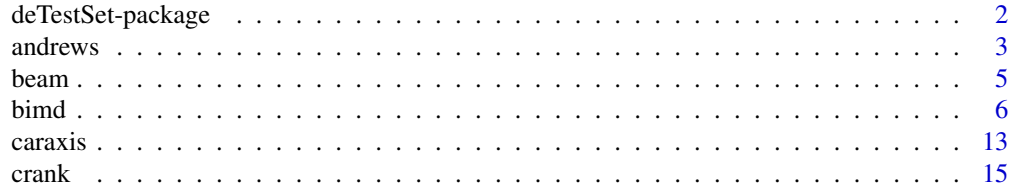

<span id="page-1-0"></span>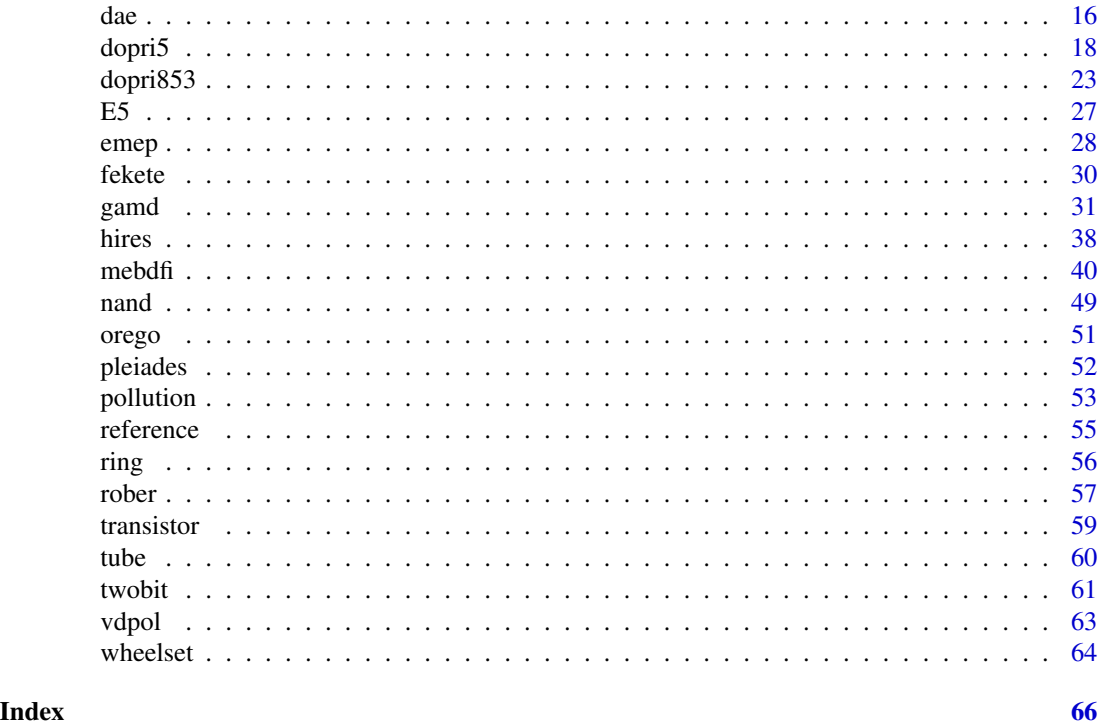

deTestSet-package *Solvers and Test Set for Initial Value Problems of Ordinary Differential Equations (ODE), Partial Differential Equations (PDE) and for Differential Algebraic Equations (DAE)*

# Description

R package deTestSet contains the R-version of the ODE and DAE initial value problems test set from the url: http://archimede.dm.uniba.it/~testset.

If the test model problem is small enough, then it is implemented in pure R. For larger models, the problem is specified in FORTRAN code.

These implementations were compiled as DLLs, and included in the package. The code of these models can be found in the packages inst/doc/examples/dynload subdirectory.

In addition to all solvers present in package deSolve, deTestSet contains the initial value problem solvers gamd, and mebdfi, implementing a generalised adams method and a differential algebraic equation solver of index up to three.

# Details

Package: deTestSet Type: Package License: GNU Public License 2 or above

#### <span id="page-2-0"></span>andrews 3

# Author(s)

Karline Soetaert (Maintainer), Jeff Cash, Francesca Mazzia

# References

Mazzia, F., Cash, J.R. and K. Soetaert, 2012. A Test Set for Stiff Initial Value Problem Solvers in the open source software R: package deTestSet. Journal of Computational and Applied Mathematics 236: 4119-4131 DOI information: 10.1016/j.cam.2012.03.014.

#### See Also

[ode](#page-0-0) for a general interface to most of the ODE solvers from package deSolve

[ode.1D](#page-0-0), [ode.2D](#page-0-0), [ode.3D](#page-0-0), for integrating 1-D, 2-D and 3-D models from package deSolve

[dae](#page-15-1), a general interface to the dae solvers, including mebdfi, gamd, and daspk and radau (deSolve)

#### Examples

```
## Not run:
## show examples (see respective help pages for details)
example(caraxis)
example(nand)
example(andrews)
## open the directory with R sourcecode examples
browseURL(paste(system.file(package = "deTestSet"), "/doc/examples", sep = ""))
## open the directory with C and FORTRAN sourcecode examples
browseURL(paste(system.file(package = "deTestSet"), "/doc/examples/dynload", sep = ""))
## show package vignette with how to use the test set
## + source code of the vignette
vignette("deTestSet")
edit(vignette("deTestSet"))
## End(Not run)
```
andrews *Andrews Squeezing Mechanism, Index 3 DAE*

#### Description

The andrews problem describes the motion of 7 rigid bodies connected by joints without friction It is a non-stiff second order differential algebraic equation of index 3, consisting of 14 differential and 13 algebraic equations

# Usage

```
andrews (times = seq(0, 0.03, by = 0.03/100), yini = NULL, dyini = NULL,
         params = list(), printmescd = TRUE, method = mebdfi,atol = 1e-7, rtol = 1e-7, maxsteps = 1e+05, ...)
```
# Arguments

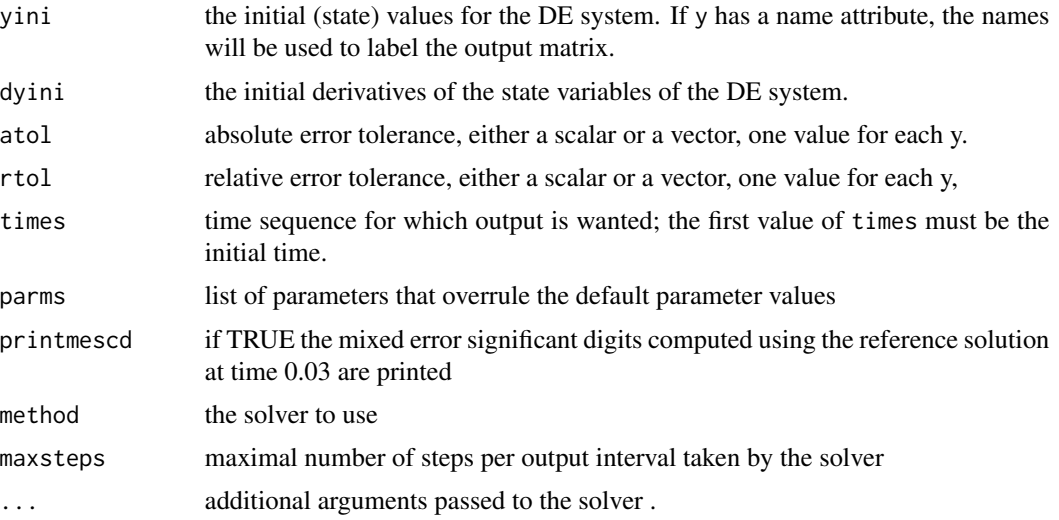

# Details

The default parameters are: parameter  $\lt\lt c$  c(m1 = .04325, m2 = .00365, m3 = .02373, m4 = .00706,  $m5 = .07050$ ,  $m6 = .00706$ ,  $m7 = .05498$ ,  $xa = -.06934$ ,  $ya = -.00227$ ,  $xb = -0.03635$ ,  $yb = .03273$ ,  $xc = .014$ ,  $yc = .072$ ,  $c0 = 4530$ ,  $i1 = 2.194e-6$ ,  $i2 = 4.410e-7$ ,  $i3 = 5.255e-6$ ,  $i4 = 5.667e-7$ ,  $i5 =$ 1.169e-5, i6 = 5.667e-7, i7 = 1.912e-5, d = 28e-3, da = 115e-4,e=2e-2, ea = 1421e-5, rr = 7e-3, ra = 92e-5,  $10 = 7785e-5$ ,  $ss = 35e-3$ ,  $sa = 1874e-5$ ,  $sb = 1043e-5$ ,  $sc = 18e-3$ ,  $sd = 2e-2$ ,  $ta = 2308e-5$ , tb  $= 916e-5$ ,  $u = 4e-2$ ,  $ua = 1228e-5$ ,  $ub = 449e-5$ ,  $zf = 2e-2$ ,  $zt = 4e-2$ ,  $fa = 1421e-5$ , mom = 33e-3)

#### Value

A matrix of class deSolve with up to as many rows as elements in times and as many columns as elements in yini, plus an additional column (the first) for the time value.

There will be one row for each element in times unless the solver returns with an unrecoverable error. If yini has a names attribute, it will be used to label the columns of the output value.

#### Author(s)

Karline Soetaert <karline.soetaert@nioz.nl>

Francesca Mazzia <mazzia@dm.uniba.it>

# References

<http://archimede.dm.uniba.it/~testset>

#### <span id="page-4-0"></span>beam 5

# Examples

```
out <- andrews()
plot(out, lwd = 2, which = 1:9)refsol <- reference("andrews")
max(abs(out[nrow(out),-1] - refsol)/refsol)
```
#### beam *Motion of Inextensible Elastic Beam, ODE*

# Description

The beam modulator problem is a problem from mechanics, describing the motion of an elastic beam, supposed inextensible, of length 1 and thin.

It is an ordinary differential equation of dimension 80.

# Usage

```
beam (times=seq(0, 5, by = 0.05), yini = NULL,
     printmescd = TRUE, method = gamd,
     atol = 1e-6, rtol = 1e-6, ...)
```
# Arguments

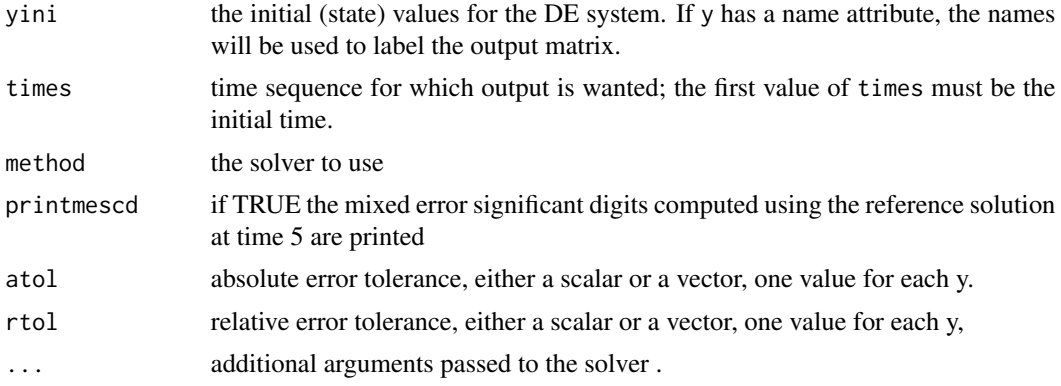

# Details

There are no parameters

# Value

A matrix of class deSolve with up to as many rows as elements in times and as many columns as elements in yini, plus an additional column (the first) for the time value.

There will be one row for each element in times unless the solver returns with an unrecoverable error. If yini has a names attribute, it will be used to label the columns of the output value.

<span id="page-5-0"></span>

# Author(s)

Karline Soetaert <karline.soetaert@nioz.nl>

Francesca Mazzia <mazzia@dm.uniba.it>

# References

<http://archimede.dm.uniba.it/~testset>

# Examples

```
out < - beam()
plot(out, col = "darkblue", lw = 2, which = 1:16)mtext{text(side = 3, line = -1.5, "beam", cex = 1.25, outer = TRUE)}image(out[, -1])# compare with reference solution
refsol <- reference("beam")
max(abs(out[nrow(out),-1] - refsol)/refsol)
```
<span id="page-5-1"></span>bimd *Blended Implicit Method for DAE*

# Description

Solves the initial value problem for stiff or nonstiff systems of either:

• a system of ordinary differential equations (ODE) of the form

$$
y' = f(t, y, \ldots)
$$

or

• a system of linearly implicit DAES in the form

$$
My' = f(t, y)
$$

The R function bimd provides an interface to the Fortran DAE solver bimd, written by Cecilia Magherini and Luigi Bugnano.

It implements a Blended Implicit Methods of order 4-6-8-10-12 with step size control and continuous output.

The system of DAE's is written as an R function or can be defined in compiled code that has been dynamically loaded.

6 bimd

#### bimd **7**

# Usage

```
bimd(y, times, func, parms, nind = c(length(y), 0, 0),
 rtol = 1e-6, atol = 1e-6, jacfunc = NULL, jactype = "fullint",
 mass = NULL, massup = NULL, massdown = NULL, verbose = FALSE,
 hmax = NULL, hini = 0, ynames = TRUE, minord = NULL,
 maxord = NULL, bandup = NULL, bandown = NULL,
 maxsteps = 1e4, maxnewtit = c(10, 12, 14, 16, 18), wrkpars = NULL,
 dllname = NULL, initfunc = dllname, initpar = parms,
  rpar = NULL, ipar = NULL, nout=0, outnames = NULL, forcings = NULL,
  initforce = NULL, fcontrol = NULL, ...)
```
# Arguments

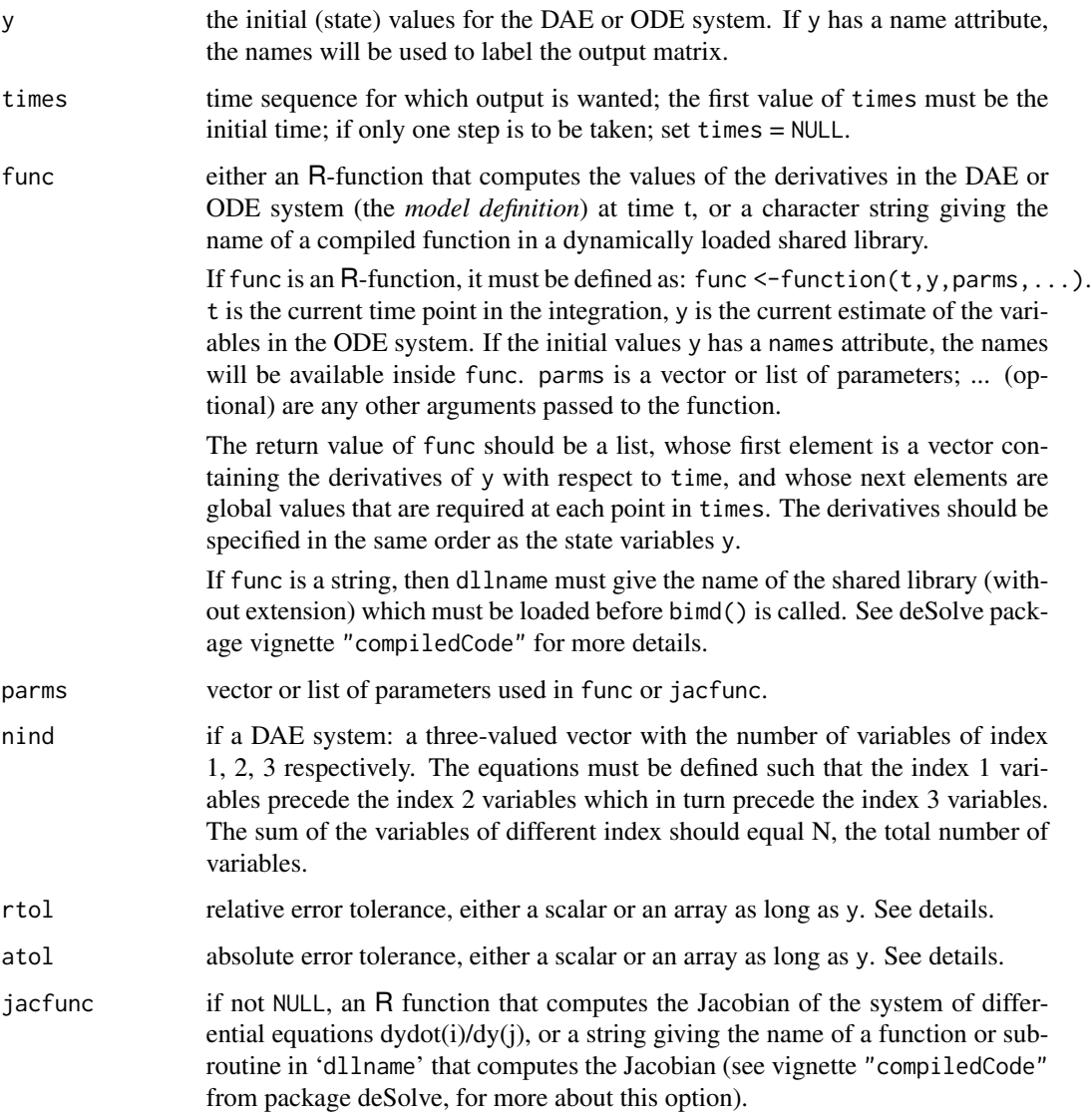

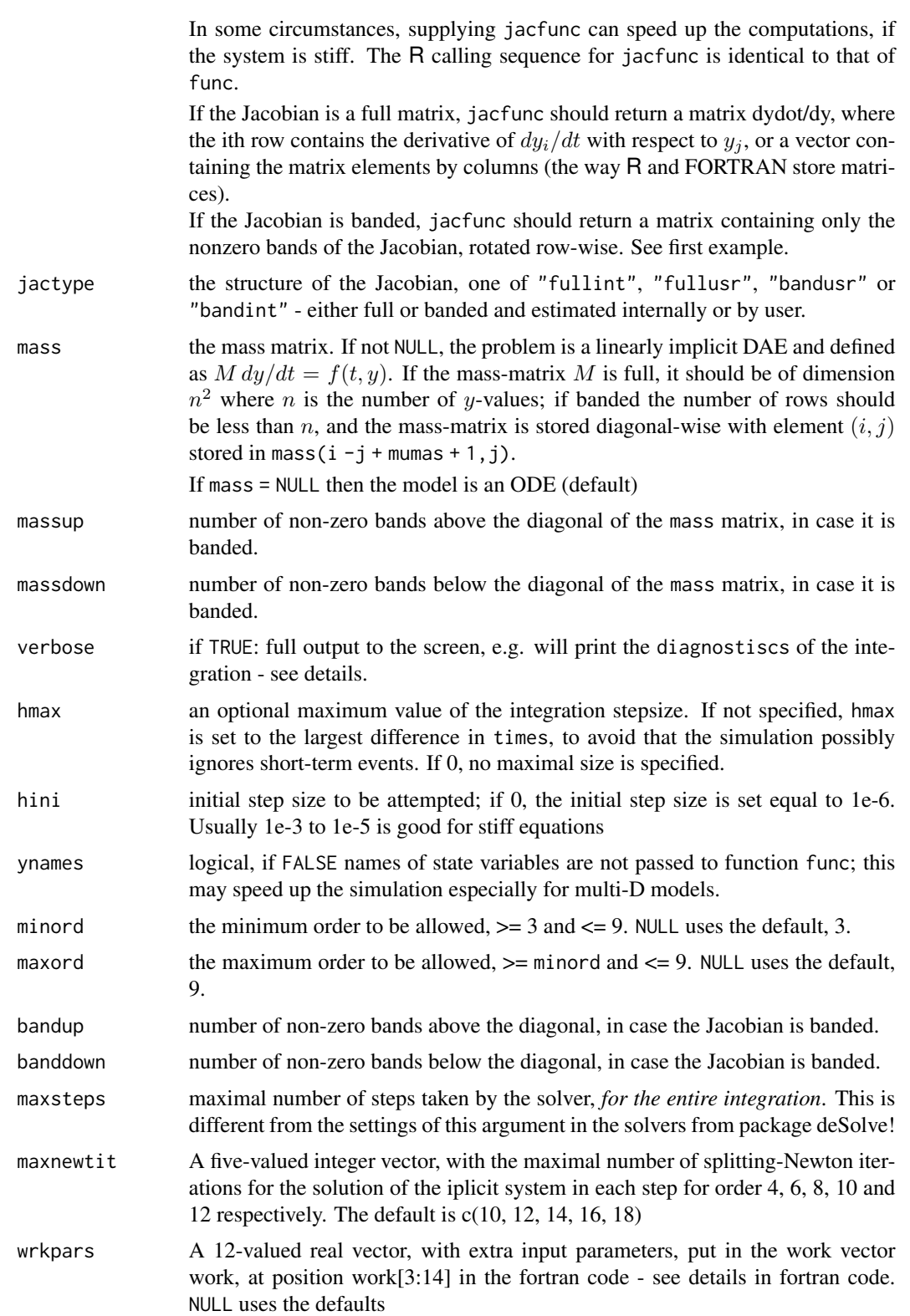

#### <span id="page-8-0"></span>bimd 9

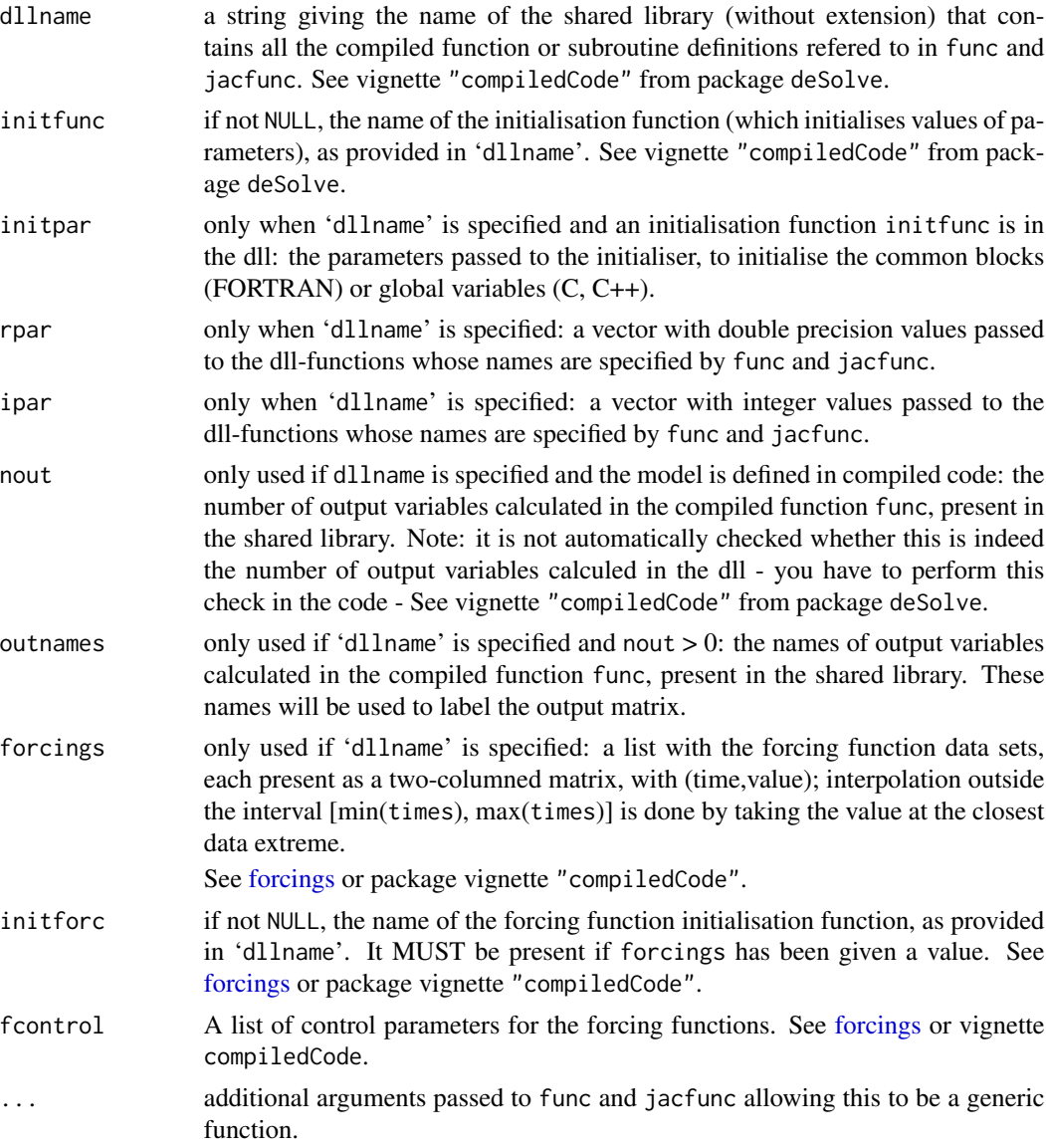

# Details

The work is done by the FORTRAN 77 subroutine bimd, whose documentation should be consulted for details.

There are four standard choices for the jacobian which can be specified with jactype.

The options for jactype are

jactype = "fullint" a full Jacobian, calculated internally by the solver.

jactype = "fullusr" a full Jacobian, specified by user function jacfunc.

jactype = "bandusr" a banded Jacobian, specified by user function jacfunc; the size of the bands specified by bandup and banddown.

<span id="page-9-0"></span>jactype = "bandint" a banded Jacobian, calculated by bimd; the size of the bands specified by bandup and banddown.

Inspection of the example below shows how to specify both a banded and full Jacobian.

The input parameters rtol, and atol determine the error control performed by the solver, which roughly keeps the local error of  $y(i)$  below rtol(i)\*abs( $y(i)$ )+atol(i).

The [diagnostics](#page-0-0) of the integration can be printed to screen by calling diagnostics. If verbose = TRUE, the diagnostics will written to the screen at the end of the integration.

See vignette("deSolve") from the deSolve package for an explanation of each element in the vectors containing the diagnostic properties and how to directly access them.

Models may be defined in compiled C or FORTRAN code, as well as in an R-function. See package vignette "compiledCode" from package deSolve for details.

Information about linking forcing functions to compiled code is in [forcings](#page-0-0)(from package deSolve).

# Value

A matrix of class deSolve with up to as many rows as elements in times and as many columns as elements in y plus the number of "global" values returned in the next elements of the return from func, plus and additional column for the time value. There will be a row for each element in times unless the FORTRAN routine 'bimd' returns with an unrecoverable error. If y has a names attribute, it will be used to label the columns of the output value.

# Author(s)

Karline Soetaert <karline.soetaert@nioz.nl>

Francesca Mazzia

# References

L.BRUGNANO, C.MAGHERINI, F.MUGNAI. Blended Implicit Methods for the Numerical Solution of DAE problems. Jour. CAM 189 (2006) 34-50.

L.BRUGNANO, C.MAGHERINI The BiM code for the numerical solution of ODEs Jour. CAM 164-165 (2004) 145-158.

L.BRUGNANO, C.MAGHERINI Some Linear Algebra issues concerning the implementation of Blended Implicit Methods Numer. Linear Alg. Appl. 12 (2005) 305-314.

L.BRUGNANO, C.MAGHERINI Economical Error Estimates for Block Implicit Methods for ODEs via Deferred Correction. Appl. Numer. Math. 56 (2006) 608-617.

L.BRUGNANO, C.MAGHERINI Blended Implementation of Block Implicit Methods for ODEs Appl. Numer. Math. 42 (2002) 29-45.

# See Also

- [gamd](#page-30-1) another DAE solver from package deTestSet,
- [mebdfi](#page-39-1) another DAE solver from package deTestSet,
- [daspk](#page-0-0) another DAE solver from package deSolve,
- [ode](#page-0-0) for a general interface to most of the ODE solvers from package deSolve,
- <span id="page-10-0"></span>• ode. 1D for integrating 1-D models,
- ode. 2D for integrating 2-D models,
- ode. 3D for integrating 3-D models,
- [mebdfi](#page-39-1) for integrating DAE models,
- [dopri853](#page-22-1) for the Dormand-Prince Runge-Kutta method of order 8(53)

[diagnostics](#page-0-0) to print diagnostic messages.

# Examples

```
## =======================================================================
## Example 1:
## Various ways to solve the same model.
## =======================================================================
## the model, 5 state variables
f1 \leftarrow function (t, y, parms)
{
 ydot <- vector(len = 5)
 ydot[1] <- 0.1*y[1] -0.2*y[2]
 ydot[2] <- -0.3*y[1] +0.1*y[2] -0.2*y[3]
 ydot[3] <- -0.3*y[2] +0.1*y[3] -0.2*y[4]
 ydot[4] <- -0.3*y[3] +0.1*y[4] -0.2*y[5]
 ydot[5] <- -0.3*y[4] +0.1*y[5]
 return(list(ydot))
}
## the Jacobian, written as a full matrix
fulljac <- function (t, y, parms)
{
  jac \leq matrix(nrow = 5, ncol = 5, byrow = TRUE,
               data = c(0.1, -0.2, 0, 0, 0, 0,-0.3, 0.1, -0.2, 0, 0,0 , -0.3, 0.1, -0.2, 0 ,
                       0 , 0 , -0.3, 0.1, -0.2,
                       0 , 0 , 0 , -0.3, 0.1) )
  return(jac)
}
## the Jacobian, written in banded form
bandjac <- function (t, y, parms)
{
  \text{jac} <- matrix(nrow = 3, ncol = 5, byrow = TRUE,
               data = c(0, -0.2, -0.2, -0.2, -0.2, -0.20.1, 0.1, 0.1, 0.1, 0.1,
                        -0.3, -0.3, -0.3, -0.3, 0)return(jac)
}
```
## initial conditions and output times

#### 12 bimd

```
yini <- 1:5
times <- 1:20
## default: stiff method, internally generated, full Jacobian
out <- bimd(yini, times, f1, parms = 0, jactype = "fullint")
plot(out)
## stiff method, user-generated full Jacobian
out2 <- bimd(yini, times, f1, parms = 0, jactype = "fullusr",
              jacfunc = fulljac)
## stiff method, internally-generated banded Jacobian
## one nonzero band above (up) and below(down) the diagonal
out3 <- bimd(yini, times, f1, parms = 0, jactype = "bandint",
                              bandup = 1, banddown = 1)
## stiff method, user-generated banded Jacobian
out4 <- bimd(yini, times, f1, parms = 0, jactype = "bandusr",
              jacfunc = bandjac, bandup = 1, banddown = 1)
## =======================================================================
## Example 2:
## stiff problem from chemical kinetics
## =======================================================================
Chemistry \leq function (t, y, p) {
     dy1 <- -.04*y[1] + 1.e4*y[2]*y[3]
     dy2 <- .04*y[1] - 1.e4*y[2]*y[3] - 3.e7*y[2]^2
     dy3 <- 3.e7*y[2]^2
     list(c(dy1,dy2,dy3))
}
times <- 10^(seq(0, 10, by = 0.1))yini <- c(y1 = 1.0, y2 = 0, y3 = 0)out <- bimd(func = Chemistry, times = times, y = yini, parms = NULL)
plot(out, log = "x", type = "l", lwd = 2)## =============================================================================
## Example 3: DAE
## Car axis problem, index 3 DAE, 8 differential, 2 algebraic equations
## from
## F. Mazzia and C. Magherini. Test Set for Initial Value Problem Solvers,
## release 2.4. Department
## of Mathematics, University of Bari and INdAM, Research Unit of Bari,
## February 2008.
## Available at http://www.dm.uniba.it/~testset.
## =============================================================================
## Problem is written as M*y = f(t,y,p).
```

```
## caraxisfun implements the right-hand side:
```
#### <span id="page-12-0"></span>caraxis and the contract of the contract of the contract of the contract of the contract of the contract of the contract of the contract of the contract of the contract of the contract of the contract of the contract of th

```
caraxisfun <- function(t, y, parms) {
  with(as.list(y), {
   yb \leftarrow r * sin(w * t)xb \leq sqrt(L * L - yb * yb)Ll \leq sqrt(xl^2 + yl^2)
   Lr <- sqrt((xr - xb)^2 + (yr - yb)^2)
   dxl <- ul; dyl <- vl; dxr <- ur; dyr <- vr
   dul <- (L0-L1) * xl/Ll + 2 * lam2 * (xl-xr) + lam1*xb
   dvl <- (L0-L1) * yl/L1 + 2 * lam2 * (yl-yr) + lam1*yb - k * g
    dur <- (L0-Lr) * (xr-xb)/Lr - 2 * lam2 * (x1-xr)dvr <- (L0-Lr) * (yr-yb)/Lr - 2 * lam2 * (yl-yr) - k * g
    c1 \langle -x_0 + x_1 + y_0 + y_1 \ranglec2 <- (xl - xr)^2 + (yl - yr)^2 - L * Llist(c(dxl, dyl, dxr, dyr, dul, dvl, dur, dvr, c1, c2))
 })
}
eps <- 0.01; M <- 10; k <- M * eps^2/2;
L <- 1; L0 <- 0.5; r <- 0.1; w <- 10; g <- 1
yini \leq c(x) = 0, yl = L0, xr = L, yr = L0,
          ul = -L0/L, vl = 0,ur = -L0/L, vr = 0,
          lam1 = 0, lam2 = 0)
# the mass matrix
Mass \leq diag(nrow = 10, 1)
Mass[5,5] <- Mass[6,6] <- Mass[7,7] <- Mass[8,8] <- M * eps * eps/2
Mass[9,9] <- Mass[10,10] <- 0
Mass
# index of the variables: 4 of index 1, 4 of index 2, 2 of index 3
index <-c(4, 4, 2)times \leq - seq(0, 3, by = 0.01)
out <- bimd(y = yini, mass = Mass, times = times, func = caraxisfun,
        parms = NULL, nind = index)
plot(out, which = 1:4, type = "l", lwd = 2)
```
14 caraxis

#### Description

A rather simple multibody system, describing the behavior of a car axis on a bumpy road.

It is a differential algebraic equation of index 3

# Usage

```
caraxis (times = seq(0, 3, by = 0.01), yini = NULL, dyini = NULL,
         params = list(), printmescd = TRUE, method = mebdfi,
         atol=1e-6, rtol=1e-6, \ldots)
```
# Arguments

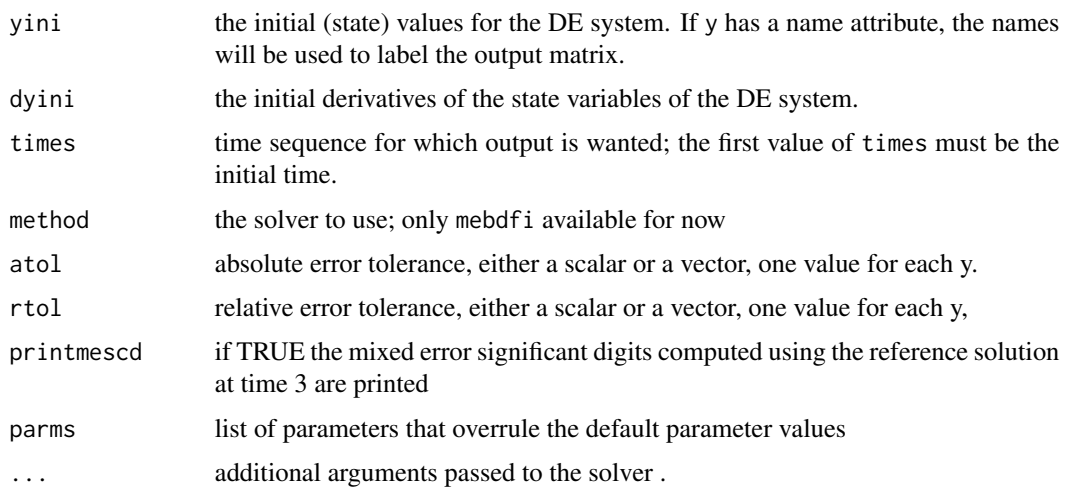

# Details

The default parameters are: eps = 1e-2,  $M = 10$ ,  $L = 1$ ,  $L0 = 0.5$ ,  $r = 0.1$ ,  $w = 10$ ,  $g = 1$ 

# Value

A matrix of class deSolve with up to as many rows as elements in times and as many columns as elements in yini, plus an additional column (the first) for the time value.

There will be one row for each element in times unless the solver returns with an unrecoverable error. If yini has a names attribute, it will be used to label the columns of the output value.

# Author(s)

Karline Soetaert <karline.soetaert@nioz.nl>

Francesca Mazzia <mazzia@dm.uniba.it>

# References

<http://archimede.dm.uniba.it/~testset>

#### <span id="page-14-0"></span>crank the contract of the contract of the contract of the contract of the contract of the contract of the contract of the contract of the contract of the contract of the contract of the contract of the contract of the cont

# Examples

```
out <- caraxis()
plot(out, lwd = 2, mfrow = c(3, 4))
# compare with reference solution
out[nrow(out),2:11]-reference("caraxis")
```
# crank *Slider Crank Mechanical Problem, Index 2 DAE*

# Description

The crank problem is a constrained mechanical system including both rigid and elastic bodies It is a differential algebraic equation of index 2, 24 equations.

# Usage

```
crank (times=seq(0, 0.1, by = 0.001), yini = NULL, dyini = NULL,
       params = list(), printmescd = TRUE, method = mebdfi,atol = 1e-6, rtol = 1e-6, maxsteps = 1e+06,
      options = list(), ...)
```
# Arguments

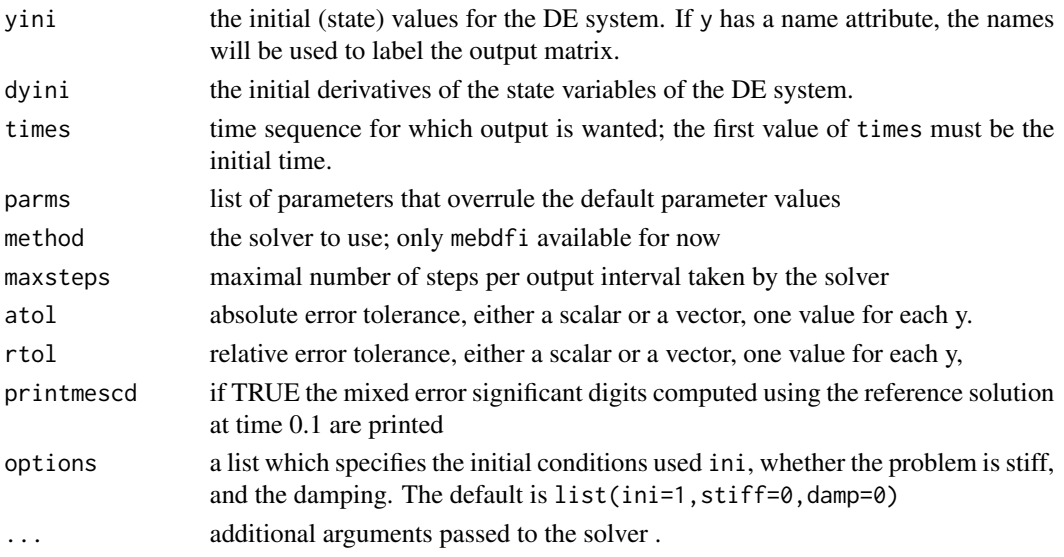

# Details

The default parameters are:  $M1 = 0.36$ ,  $M2 = 0.151104$ ,  $M3 = 0.075552$ ,  $L1 = 0.15$ ,  $L2 = 0.30$ , J1  $= 0.002727$ , J2 = 0.0045339259, EE = 0.20e12, NUE = 0.30, BB = 0.0080, HH = 0.0080, RHO = 7870.0, GRAV = 0.0, OMEGA = 150.0

There are two default initial conditions - set with options(ini=x)

# <span id="page-15-0"></span>Value

A matrix of class deSolve with up to as many rows as elements in times and as many columns as elements in yini, plus an additional column (the first) for the time value.

There will be one row for each element in times unless the solver returns with an unrecoverable error. If yini has a names attribute, it will be used to label the columns of the output value.

# Author(s)

Karline Soetaert <karline.soetaert@nioz.nl>

Francesca Mazzia <mazzia@dm.uniba.it>

# References

# <http://archimede.dm.uniba.it/~testset>

Simeon, B.: Modelling a flexible slider crank mechanism by a mixed system of DAEs and PDEs, Math. Modelling of Systems 2, 1-18 (1996);

# Examples

```
out \leq crank()
plot(out, lwd = 2, which = 1:9)# compare with reference solution (only the first seven components)
refsol <- reference("crank")
max(abs(out[nrow(out),2:8] - refsol[1:7])/refsol[1:7])
```
<span id="page-15-1"></span>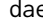

dae *General Solver for Differential Algebraic Equations*

#### Description

Solves a system of differential algebraic equations; a wrapper around the implemented DAE solvers

#### Usage

```
dae(y, times, parms, dy, res = NULL, func = NULL,
   method = c("mebdfi", "daspk", "radau", "gamd", "bimd"), ...)
```
#### Arguments

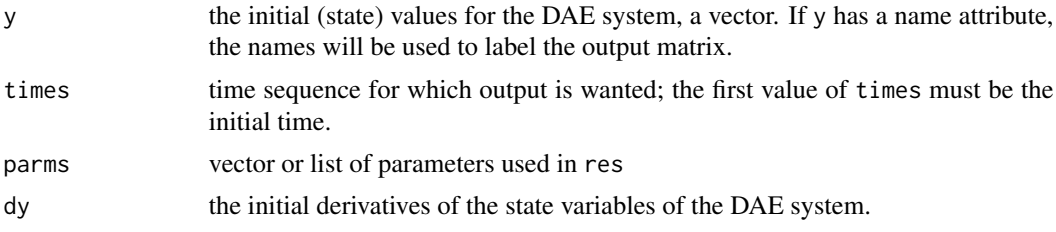

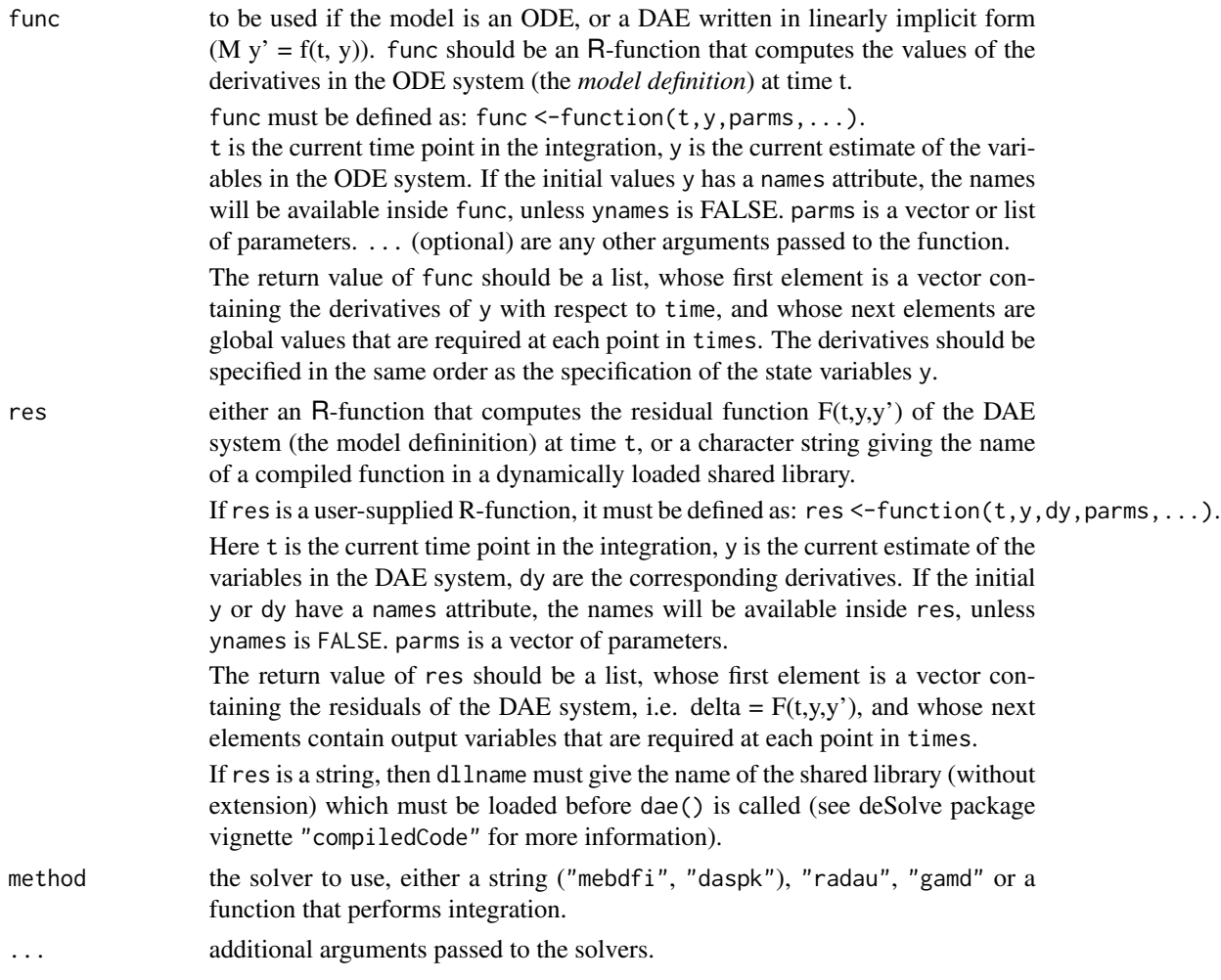

# Details

This is simply a wrapper around the various dae solvers.

See package vignette for information about specifying the model in compiled code.

See the selected integrator for the additional options.

#### Value

A matrix of class deSolve with up to as many rows as elements in times and as many columns as elements in y plus the number of "global" values returned in the second element of the return from res, plus an additional column (the first) for the time value. There will be one row for each element in times unless the integrator returns with an unrecoverable error. If y has a names attribute, it will be used to label the columns of the output value.

# Author(s)

Karline Soetaert <karline.soetaert@nioz.nl>

<span id="page-17-0"></span>18 dopri5

# See Also

- [ode](#page-0-0) for a wrapper around the ode solvers,
- [ode.band](#page-0-0) for solving models with a banded Jacobian,
- [ode.1D](#page-0-0) for integrating 1-D models,
- ode. 2D for integrating 2-D models,
- ode. 3D for integrating 3-D models,
- [mebdfi](#page-39-1), [daspk](#page-0-0),[radau](#page-0-0),[gamd](#page-30-1),[bimd](#page-5-1), for the dae solvers

[diagnostics](#page-0-0) to print diagnostic messages.

# Examples

```
## =======================================================================
## Chemical problem
## =======================================================================
daefun <- function(t, y, dy, parms) {
  with (as.list(c(y, dy, parms)), {
   res1 \leq -dA + dAB + lambda * Ares2 <- dAB + dB
   alg \leq - B \star A - K \star AB
  list(c(res1, res2, alg), sumA = A + AB)})
}
parms <-c(lambda = 0.1, K = 1e-4)
yini <- with(as.list(parms),
     c(A = 1, AB = 1, B = K))dyini \leq -c (dA = 0, dAB = 0, dB = 0)
times <- 0:100
print(system.time(
out <-dae (y=yini, dy = dyini, times = times, res = daefun,
           parms = parms, method = "daspk")
))
plot(out, ylab = "conc.", xlab = "time". lwd = 2)mtext("IVP DAE", side = 3, outer = TRUE, line = -1)
```
dopri5 *Dormand-Prince or CashCarp Runge-Kutta of Order (4)5*

dopri5 19

# Description

Solves the initial value problem for systems of ordinary differential equations (ODE) in the form:

$$
dy/dt = f(t, y)
$$

The R function dopri5 provides an interface to the Fortran ODE solver DOPRI5, written by E. Hairer and G. Wanner.

It implements the explicit Runge-Kutta method of order 4(5) due to Dormand & Prince with stepsize control and dense output

The R function cashkarp provides an interface to the Fortran ODE solver CASHCARP, written by J. Cash and F. Mazzia.

It implements the explicit Runge-Kutta method of order 4(5) due to Cash-Carp, with stepsize control and dense output

The system of ODE's is written as an R function or can be defined in compiled code that has been dynamically loaded.

#### Usage

```
dopri5 (y, times, func, parms, rtol = 1e-6, atol = 1e-6,
 verbose = FALSE, hmax = NULL, hini = hmax, ynames = TRUE,
 maxsteps = 10000, dllname = NULL, initfunc = dllname,
  initpar=parms, rpar = NULL, ipar = NULL, nout = 0,
 outnames = NULL, forcings = NULL, initforc = NULL, fcontrol = NULL, ...)
cashkarp (y, times, func, parms, rtol = 1e-6, atol = 1e-6,
```

```
verbose = FALSE, hmax = NULL, hini = hmax, ynames = TRUE,maxsteps = 10000, dllname = NULL, initfunc = dllname, initpar = parms,
rpar = NULL, ipar = NULL, nout = 0, outnames = NULL, forcings = NULL,
initforce = NULL, fcontrol = NULL, stiffness = 2, ...)
```
#### Arguments

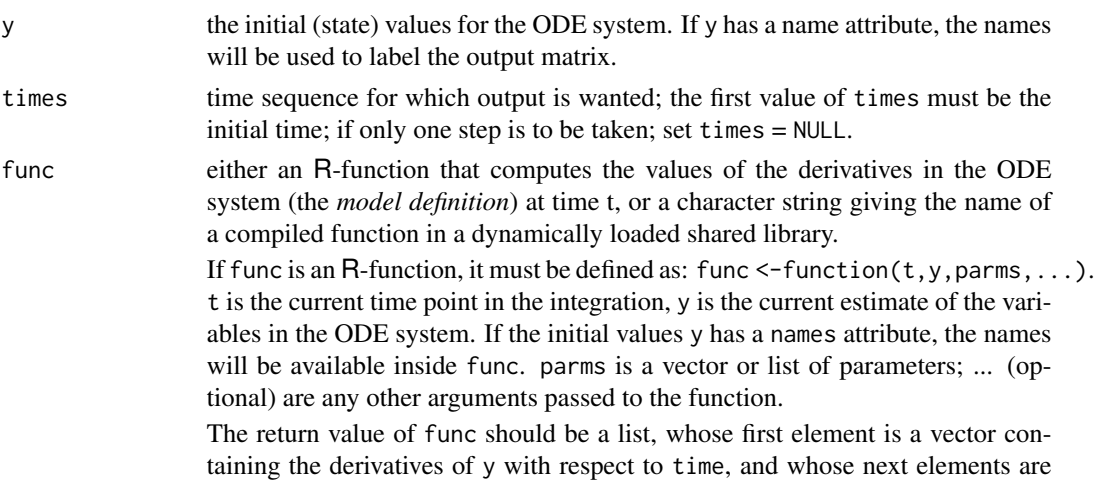

<span id="page-19-0"></span>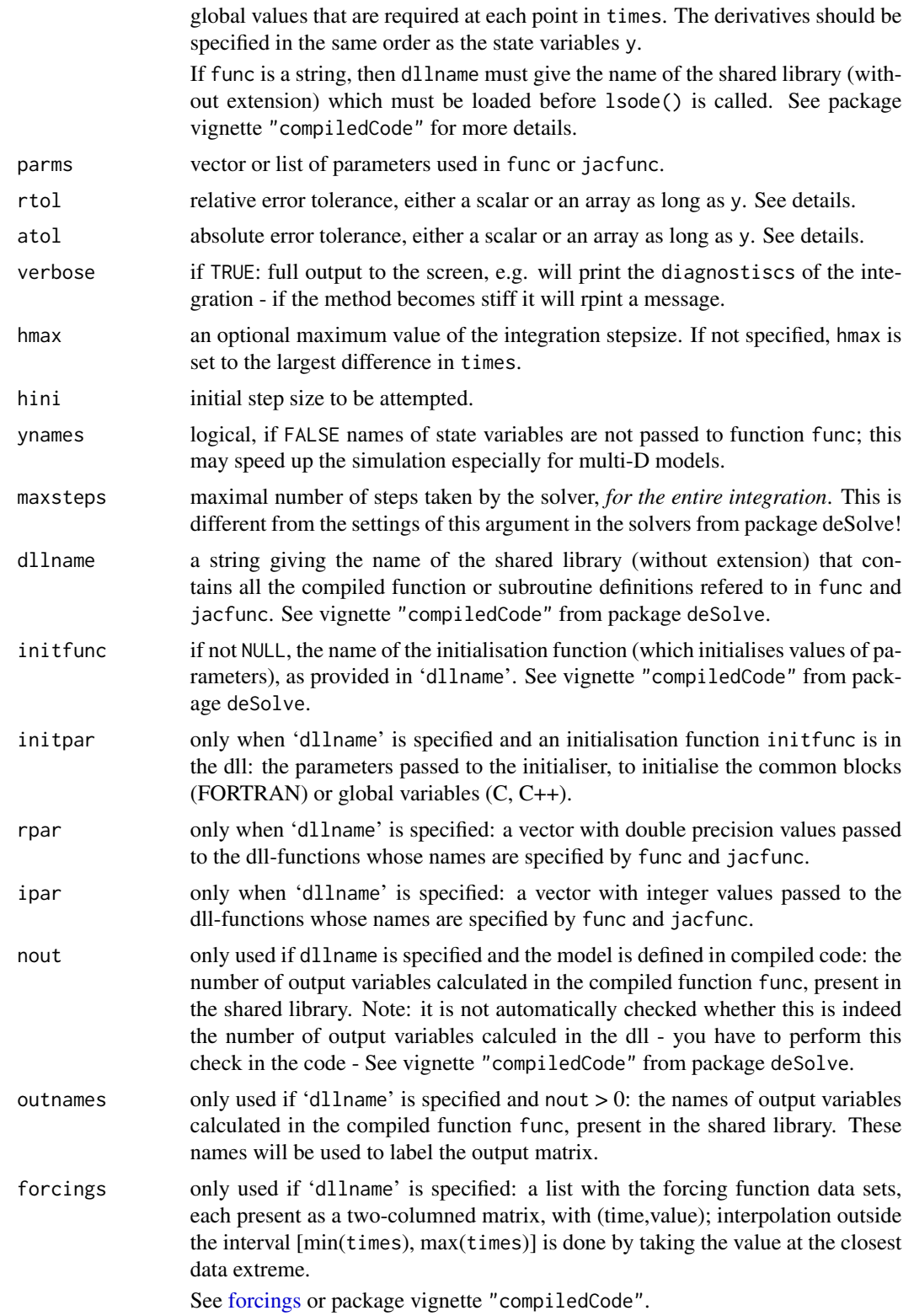

### <span id="page-20-0"></span>dopri5 21

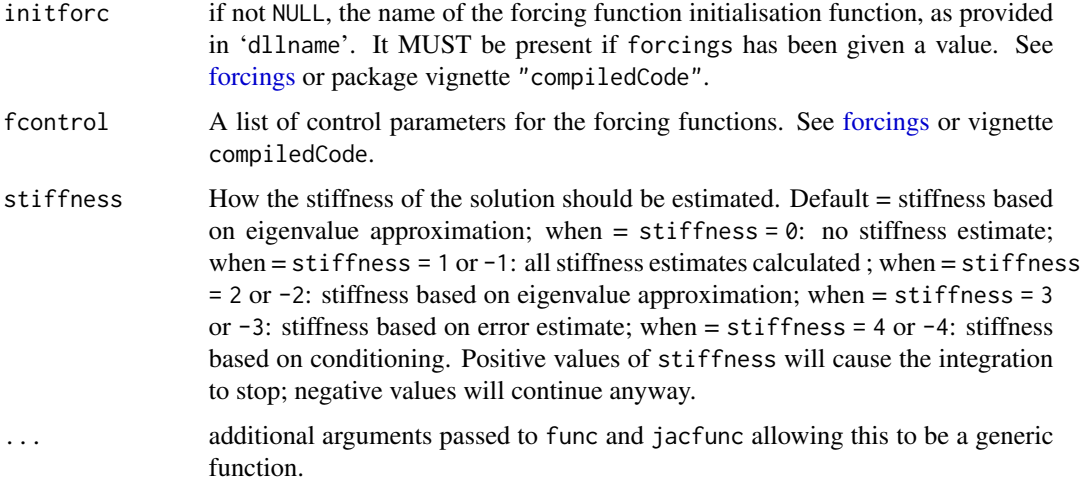

# **Details**

The work is done by the FORTRAN subroutine dop853, whose documentation should be consulted for details. The implementation is based on the Fortran 77 version fromOctober 11, 2009.

The input parameters rtol, and atol determine the **error control** performed by the solver, which roughly keeps the local error of  $y(i)$  below rtol $(i)*abs(y(i)) +atol(i)$ .

The [diagnostics](#page-0-0) of the integration can be printed to screen by calling diagnostics. If verbose = TRUE, the diagnostics will written to the screen at the end of the integration.

See vignette("deSolve") from the deSolve package for an explanation of each element in the vectors containing the diagnostic properties and how to directly access them.

Models may be defined in compiled C or FORTRAN code, as well as in an R-function. See package vignette "compiledCode" from package deSolve for details.

Information about linking forcing functions to compiled code is in [forcings](#page-0-0)(from package deSolve).

#### Value

A matrix of class deSolve with up to as many rows as elements in times and as many columns as elements in y plus the number of "global" values returned in the next elements of the return from func, plus and additional column for the time value. There will be a row for each element in times unless the FORTRAN routine 'lsoda' returns with an unrecoverable error. If y has a names attribute, it will be used to label the columns of the output value.

# Author(s)

Karline Soetaert <karline.soetaert@nioz.nl>

#### References

E. Hairer, S.P. Norsett AND G. Wanner, Solving Ordinary Differential Equations I. Nonstiff Problems. 2nd Edition. Springer Series In Computational Mathematics, SPRINGER-VERLAG (1993)

# <span id="page-21-0"></span>See Also

- [ode](#page-0-0) for a general interface to most of the ODE solvers from package deSolve,
- ode. 1D for integrating 1-D models,
- ode. 2D for integrating 2-D models,
- ode. 3D for integrating 3-D models,
- [mebdfi](#page-39-1) for integrating DAE models,
- [bimd](#page-5-1) for blended implicit methods,
- [gamd](#page-30-1) for the generalised adams method

[diagnostics](#page-0-0) to print diagnostic messages.

# Examples

```
## =======================================================================
## Example :
## The Arenstorff orbit model
## =======================================================================
Arenstorff <- function(t, y, parms) {
  D1 <- ((y[1]+mu)^2+y[2]^2)(3/2)D2 <- ((y[1]-(1-mu))^2+y[2]^2)(3/2)dy1 < -y[3]dy2 < -y[4]dy3 <- y[1] + 2*y[4]-(1-mu)*(y[1]+mu)/D1 -mu*(y[1]-(1-mu))/D2
  dy4 <- y[2] - 2*y[3]-(1-mu)*y[2]/D1 - mu*y[2]/D2
  list(c(dy1,dy2,dy3,dy4))
}
#-----------------------------
# parameters, initial values and times
#-----------------------------
mu <- 0.012277471
yini <- c(x = 0.994, y = 0, dx = 0,dy = -2.00158510637908252240537862224)
times \leq seq(0, 18, 0.01)
#-----------------------------
# solve the model
#-----------------------------
#out <- dopri5 (times=times, y=yini, func = Arenstorff, parms=NULL )
out <- cashkarp (times = times, y = yini, func = Arenstorff, parms = NULL )
plot(out[,c("x", "y")], type = "l", lwd = 2, main = "Arenstorff")#-----------------------------
# First and last value should be the same
```
#### <span id="page-22-0"></span>dopri853 23

```
#-----------------------------
times <- c(0, 17.0652165601579625588917206249)
Test \leq dopri5 (times = times, y = yini, func = Arenstorff, parms = NULL)
diagnostics(Test)
```
<span id="page-22-1"></span>dopri853 *Dormand-Prince Runge-Kutta of Order 8(5,3)*

# Description

Solves the initial value problem for systems of ordinary differential equations (ODE) in the form:

 $dy/dt = f(t, y)$ 

The R function dopri853 provides an interface to the Fortran ODE solver DOP853, written by Hairer and Wanner.

It implements the explicit Runge-Kutta method of order 8(5,3) due to Dormand & Prince with stepsize contral and dense output

The system of ODE's is written as an R function or can be defined in compiled code that has been dynamically loaded.

#### Usage

```
dopri853 (y, times, func, parms, rtol = 1e-6, atol = 1e-6,
 verbose = FALSE, hmax = NULL, hini = hmax, ynames = TRUE,
 maxsteps = 10000, dllname = NULL, initfunc = dllname,
 initpar = parms, rpar = NULL, ipar = NULL, nout = 0,
 outnames = NULL, forcings = NULL, initforc = NULL, fcontrol = NULL, ...)
```
# Arguments

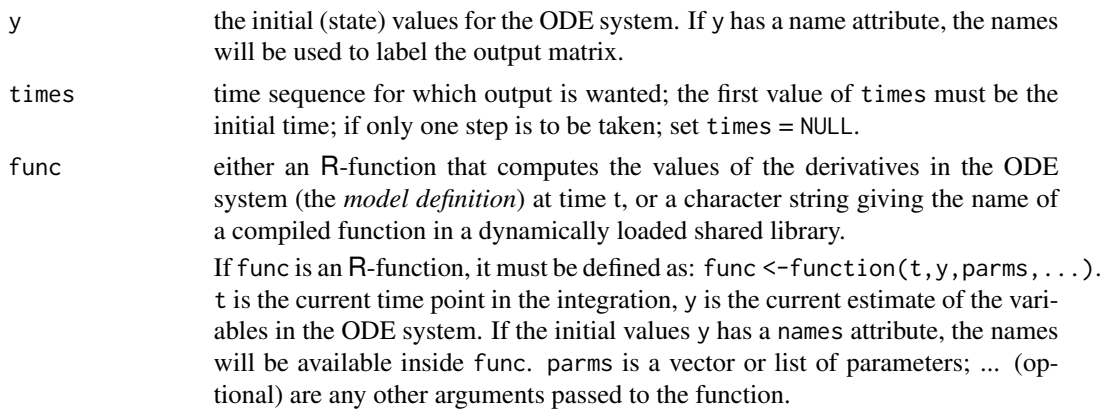

<span id="page-23-0"></span>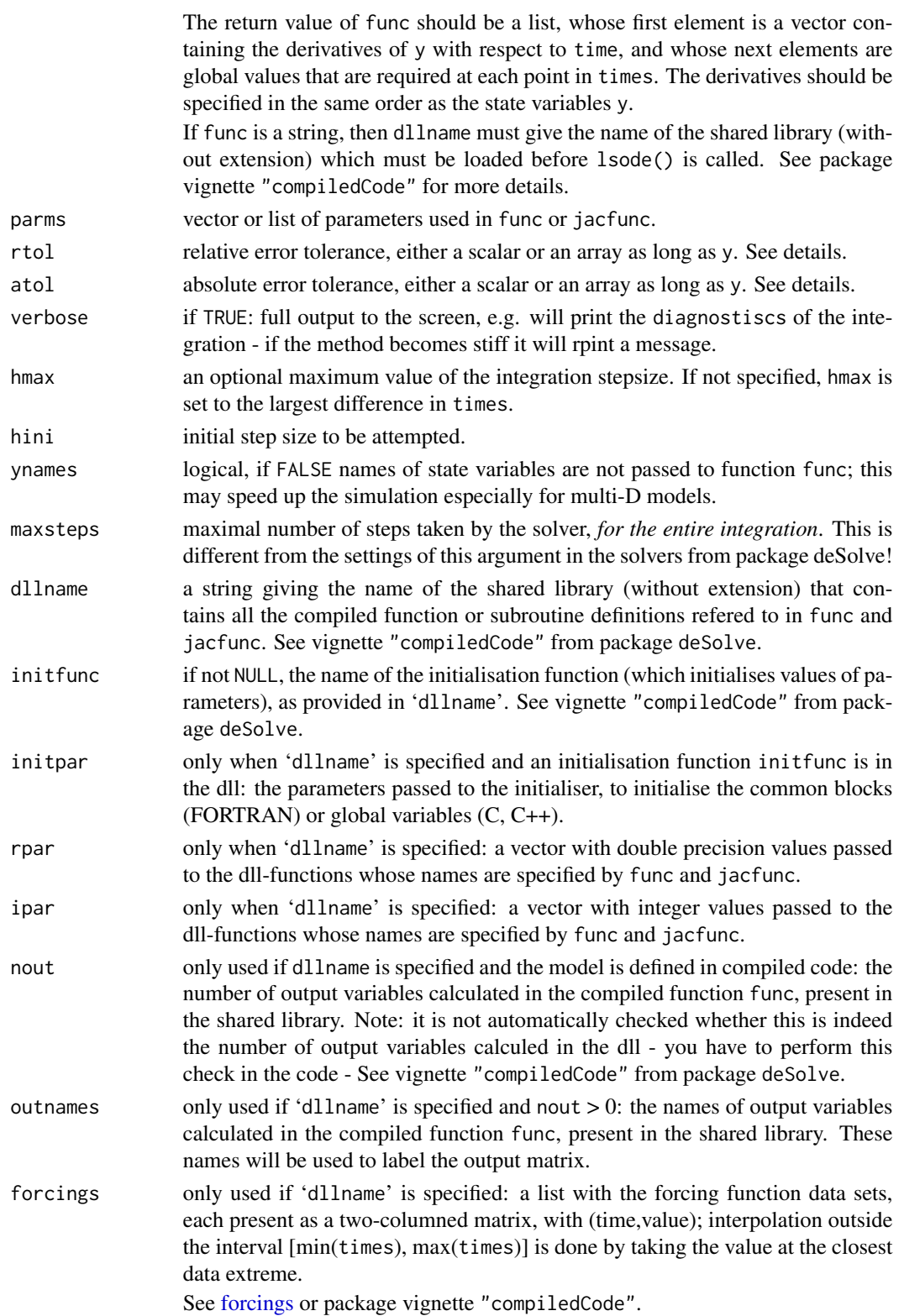

# <span id="page-24-0"></span>dopri853 25

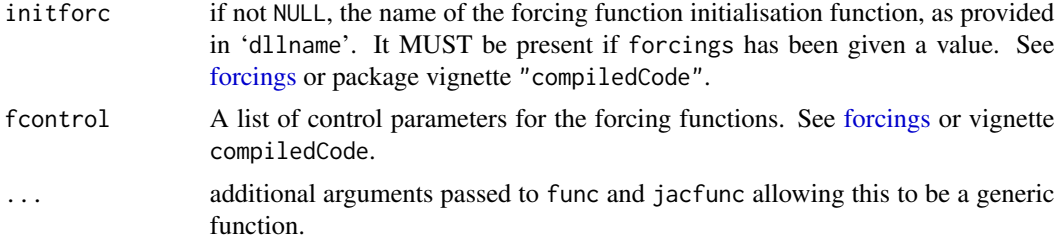

# Details

The work is done by the FORTRAN subroutine dop853, whose documentation should be consulted for details. The implementation is based on the Fortran 77 version fromOctober 11, 2009.

The input parameters rtol, and atol determine the **error control** performed by the solver, which roughly keeps the local error of  $y(i)$  below rtol(i)\*abs( $y(i)$ )+atol(i).

The [diagnostics](#page-0-0) of the integration can be printed to screen by calling diagnostics. If verbose = TRUE, the diagnostics will written to the screen at the end of the integration.

See vignette("deSolve") from the deSolve package for an explanation of each element in the vectors containing the diagnostic properties and how to directly access them.

Models may be defined in compiled C or FORTRAN code, as well as in an R-function. See package vignette "compiledCode" from package deSolve for details.

Information about linking forcing functions to compiled code is in [forcings](#page-0-0)(from package deSolve).

#### Value

A matrix of class deSolve with up to as many rows as elements in times and as many columns as elements in y plus the number of "global" values returned in the next elements of the return from func, plus and additional column for the time value. There will be a row for each element in times unless the FORTRAN routine 'lsoda' returns with an unrecoverable error. If y has a names attribute, it will be used to label the columns of the output value.

#### Author(s)

Karline Soetaert <karline.soetaert@nioz.nl>

# References

E. Hairer, S.P. Norsett AND G. Wanner, Solving Ordinary Differential Equations I. Nonstiff Problems. 2nd Edition. Springer Series In Computational Mathematics, SPRINGER-VERLAG (1993)

# See Also

- [ode](#page-0-0) for a general interface to most of the ODE solvers from package deSolve,
- ode. 1D for integrating 1-D models,
- ode. 2D for integrating 2-D models,
- ode. 3D for integrating 3-D models,
- [mebdfi](#page-39-1) for integrating DAE models,

<span id="page-25-0"></span>• [gamd](#page-30-1) for the generalised adams method

[diagnostics](#page-0-0) to print diagnostic messages.

# Examples

```
## =======================================================================
## Example :
## The Arenstorff orbit model
## =======================================================================
Arenstorff <- function(t, y, parms) {
  D1 <- ((y[1]+mu)^2+y[2]^2)(3/2)D2 <- ((y[1]-(1-mu))^2+y[2]^2)(3/2)dy1 <- y[3]
  dy2 <- y[4]
  dy3 <- y[1] + 2*y[4]-(1-mu)*(y[1]+mu)/D1 -mu*(y[1]-(1-mu))/D2
  dy4 <- y[2] - 2*y[3]-(1-mu)*y[2]/D1 - mu*y[2]/D2
  list(c(dy1, dy2, dy3, dy4))
}
#-----------------------------
# parameters, initial values and times
#-----------------------------
mu <- 0.012277471
yini \langle c(x = 0.994, y = 0, dx = 0, dy = -2.00158510637908252240537862224)
times <- seq(0, 18, 0.01)
#-----------------------------
# solve the model
#-----------------------------
out <- dopri853 (times = times, y = yini, func = Arenstorff, parms = NULL,
  rtol = 1e-17, atol = 1e-17plot(out[,c("x", "y")], type = "1", lwd = 2, main = "Arenstorff")#-----------------------------
# First and last value should be the same
#-----------------------------
times <- c(0, 17.0652165601579625588917206249)
Test <- dopri853 (times = times, y = yini, func = Arenstorff, parms = NULL)
diagnostics(Test)
```
#### <span id="page-26-0"></span>Description

It is an ODE, 4 equations

# Usage

```
E5 (times = c(0, 10^(seq(-5, 13, by = 0.1))), yini = NULL,
   params = list(), printmescd = TRUE,
    atol = 1.11e-24, rtol = 1e-6, maxsteps = 1e5, ...)
```
# Arguments

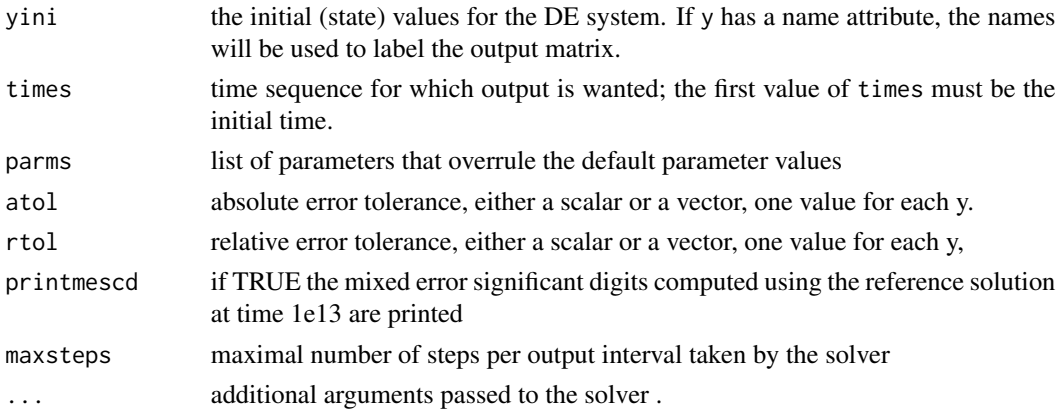

# Details

The default parameters are:  $A = 7.89e-10$ ,  $B = 1.1e7$ ,  $C = 1.13e3$ ,  $M = 1e6$ 

# Value

A matrix of class deSolve with up to as many rows as elements in times and as many columns as elements in yini, plus an additional column (the first) for the time value.

There will be one row for each element in times unless the solver returns with an unrecoverable error. If yini has a names attribute, it will be used to label the columns of the output value.

# Note

This model is implemented in R

# Author(s)

Karline Soetaert <karline.soetaert@nioz.nl> Francesca Mazzia <mazzia@dm.uniba.it>

# References

<http://archimede.dm.uniba.it/~testset>

#### Examples

```
out <-E5()plot(out, lwd = 2, log = "xy")# compare with reference solution
out[nrow(out),-1] - reference("E5")
```
emep *Emep MSC-W Ozone Chemistry Problem, ODE*

# Description

The problem is a stiff system of 66 ordinary differential equations. The 'Mathematics and the Environment' project group at CWI contributed this problem to the test set. The software part of the problem is in the file emep.f available at [MM08].

#### Usage

```
emep (times = seq(14400, 417600, by = 400), yini = NULL,
     params = list(), printmescd = TRUE, method = bimd,
     atol = 0.1, rtol = 1e-5, maxsteps = 1e5, ...)
```
# Arguments

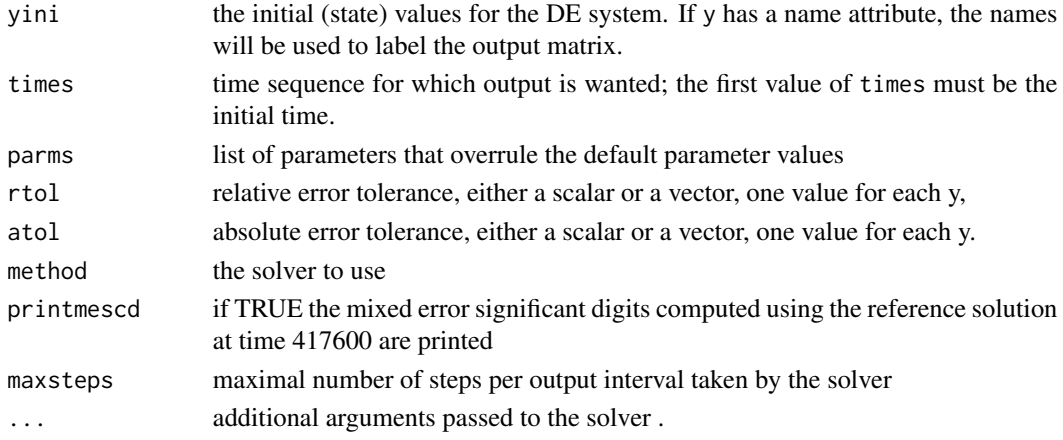

#### Details

The default parameters are:

 $c = 1.6e-8$ ,  $cs = 2e-12$ ,  $cp = 1e-8$ ,  $r = 25e-3$ ,  $rp = 50$ ,  $lh = 4.45$ ,  $ls1 = 2e-3$ ,  $ls2 = 5e-4$ ,  $ls3 = 5e-4$ 5e-4, rg1 = 36.3 , rg2 = 17.3 , rg3 = 17.3 , ri = 50 , rc = 600, gamma = 40.67286402e-9 , delta = 17.7493332

<span id="page-27-0"></span>

#### emep 29

#### Value

A matrix of class deSolve with up to as many rows as elements in times and as many columns as elements in yini, plus an additional column (the first) for the time value.

There will be one row for each element in times unless the solver returns with an unrecoverable error. If yini has a names attribute, it will be used to label the columns of the output value.

# Author(s)

Karline Soetaert <karline.soetaert@nioz.nl>

Francesca Mazzia <mazzia@dm.uniba.it>

# References

<http://archimede.dm.uniba.it/~testset>

[MM08] F. Mazzia and C. Magherini. Test Set for Initial Value Problem Solvers, release 2.4. Department of Mathematics, University of Bari and INdAM, Research Unit of Bari, February 2008.

[SASJ93] D. Simpson, Y. Andersson-Skold, and M.E. Jenkin. Updating the chemical scheme for the EMEP MSC-W model: Current status. Report EMEP MSC-W Note 2/93, The Norwegian Meteorological Institute, Oslo, 1993.

[Sim93] D. Simpson. Photochemical model calculations over Europe for two extended summer periods: 1985 and 1989. model results and comparisons with observations. Atmospheric Environment, 27A:921-943, 1993.

[VS94] J.G. Verwer and D. Simpson. Explicit methods for stiff ODEs from atmospheric chemistry. Report NM-R9409, CWI, Amsterdam, 1994.

# Examples

```
out < - emep()
plot(out, lwd = 2, col = "darkblue",
 which = c("NO", "NO2", "SO2", "CH4", "O3", "N2O5"))
plot(out, col = "darkblue", lw = 2, which = 1:16)mtext{text(side = 3, line = -1.5, "emep", cex = 1.25, outer = TRUE)}# compare with reference solution (component 36 and 38 not included)
refsol <- reference("emep")
inderr <- c(1:35,37,39:66)
max(abs(out[nrow(out),inderr+1] - refsol[inderr])/refsol[inderr])
```
<span id="page-29-0"></span>

# Description

The fekete problem computes the elliptic Fekete points.

# Usage

```
fekete (times = seq(0, 1e3, by = 10), yini = NULL, dyini = NULL,
       params=list(), printmescd = TRUE, method = mebdfi,
       atol = 1e-6, rtol = 1e-6, maxsteps = 1e+05, ...)
```
# Arguments

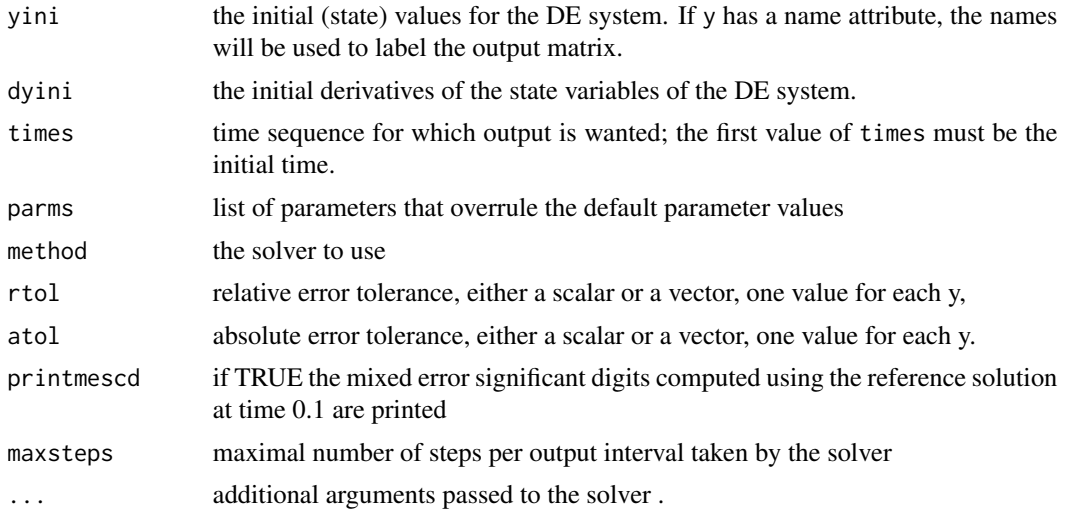

# Details

There are no parameters

# Value

A matrix of class deSolve with up to as many rows as elements in times and as many columns as elements in yini, plus an additional column (the first) for the time value.

There will be one row for each element in times unless the solver returns with an unrecoverable error. If yini has a names attribute, it will be used to label the columns of the output value.

# Author(s)

Karline Soetaert <karline.soetaert@nioz.nl> Francesca Mazzia <mazzia@dm.uniba.it>

#### <span id="page-30-0"></span>gamd 31

# References

<http://archimede.dm.uniba.it/~testset>

#### Examples

out <- fekete()  $plot(out, lwd = 2, which = 1:20)$ 

```
# reference run compared with output at end of interval for first 7 components
out1 <- fekete(times = c(0, 1000))
max(abs(out1[nrow(out1),-1] - reference("fekete")))
```
# <span id="page-30-1"></span>gamd *Generalised Adams IVP Method for DAE*

# Description

Solves the initial value problem for stiff or nonstiff systems of either:

• a system of ordinary differential equations (ODE) of the form

$$
y' = f(t, y, \ldots)
$$

or

• a system of linearly implicit DAES in the form

$$
My' = f(t, y)
$$

The R function gamd provides an interface to the Fortran DAE solver gamd, written by Felice Iavernaro and Francesca Mazzia.

It implements the generalized adams methods of order 3-5-7-9 with step size control and continuous output.

The system of DAE's is written as an R function or can be defined in compiled code that has been dynamically loaded.

# Usage

```
gamd(y, times, func, parms, nind = c(length(y), 0, 0),
 rtol = 1e-6, atol = 1e-6, jacfunc = NULL, jactype = "fullint",
 mass = NULL, massup = NULL, massdown = NULL, verbose = FALSE,
 hmax = NULL, hini = 0, ynames = TRUE, minord = NULL,
 maxord = NULL, bandup = NULL, bandown = NULL,
 maxsteps = 1e4, maxnewtit = c(12, 18, 26, 36),
 dllname = NULL, initfunc = dllname, initpar = parms,
  rpar = NULL, ipar = NULL, nout=0, outnames = NULL, forcings = NULL,
  initforce = NULL, fcontrol = NULL, ...)
```
# Arguments

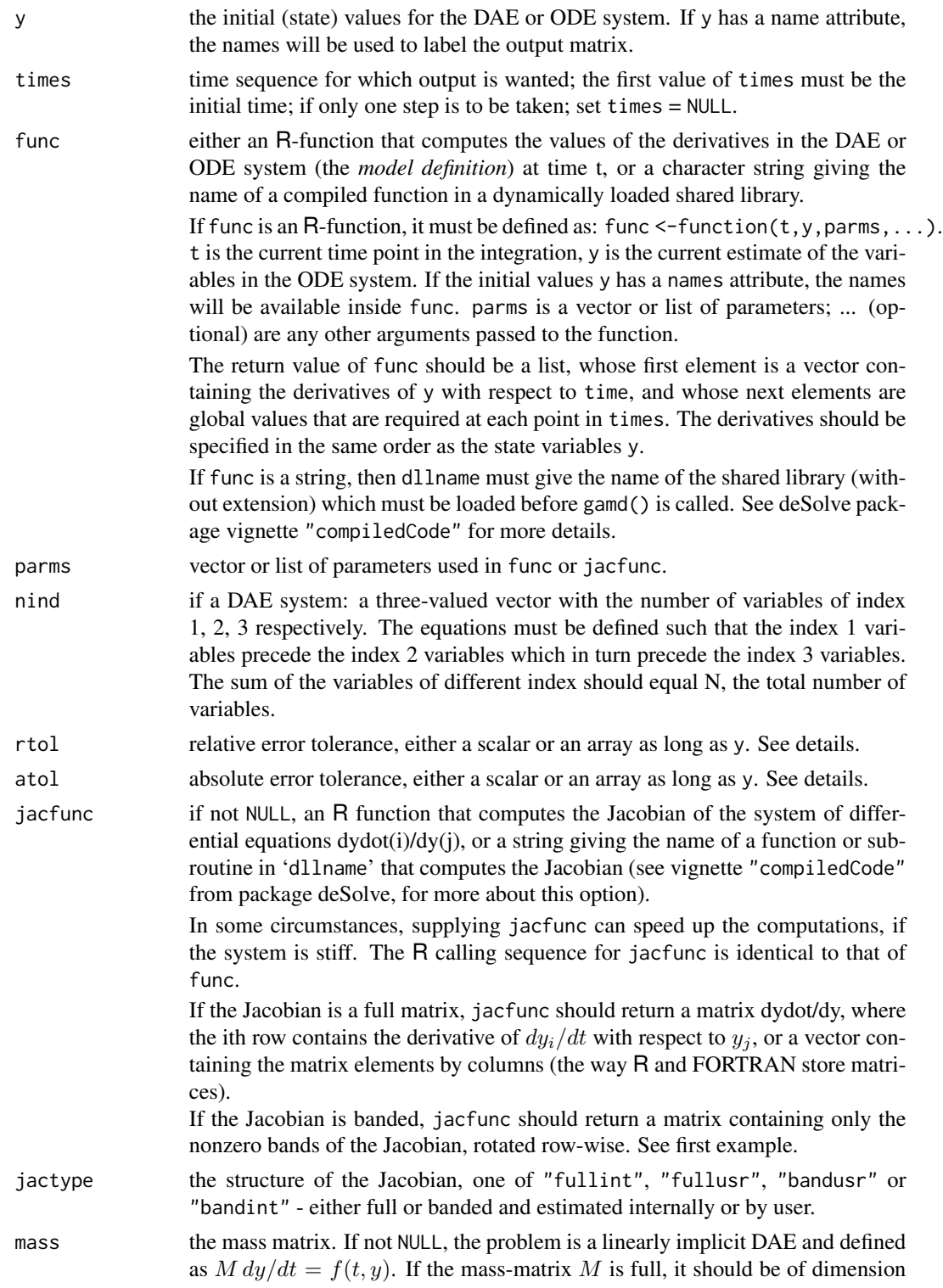

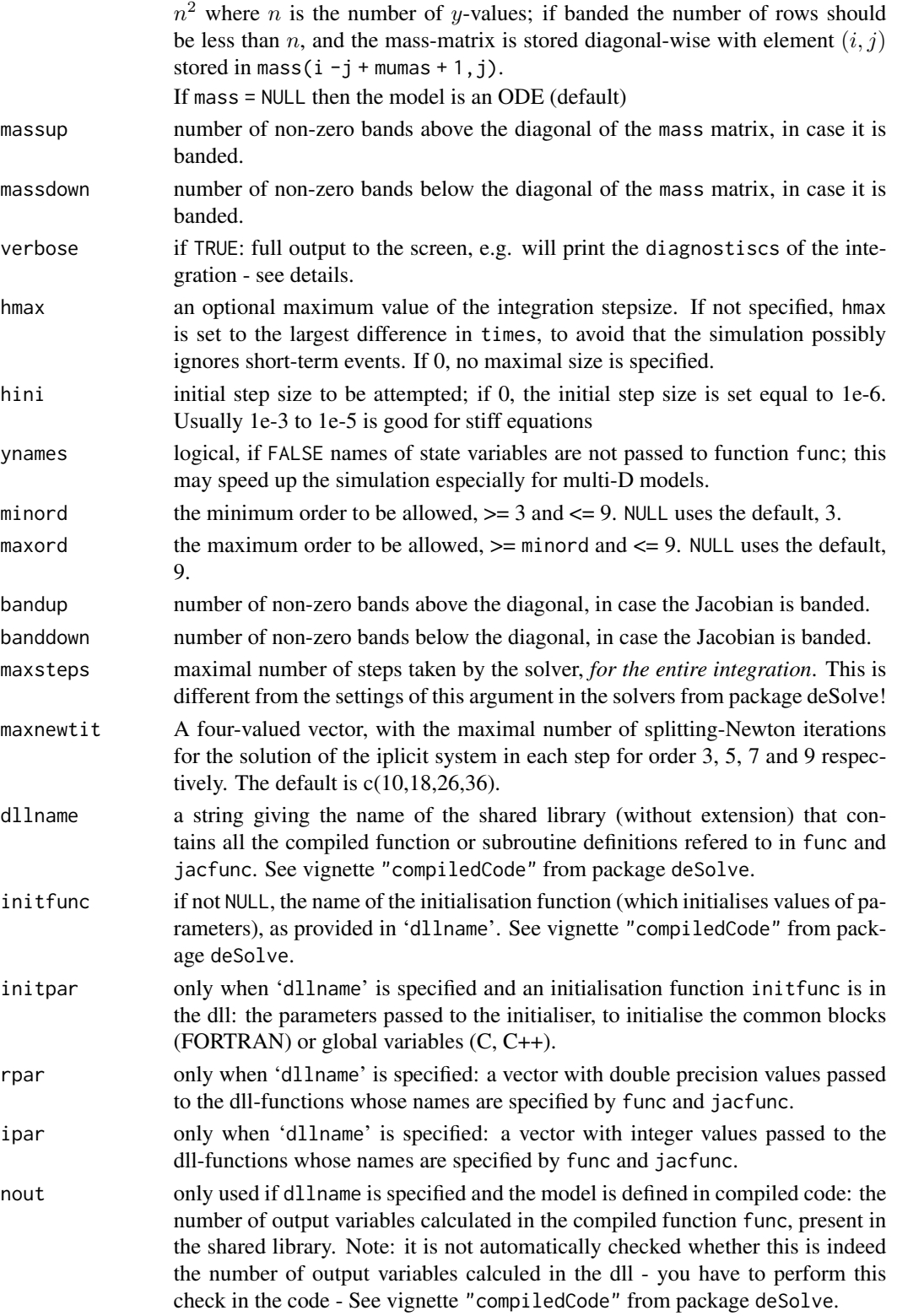

<span id="page-33-0"></span>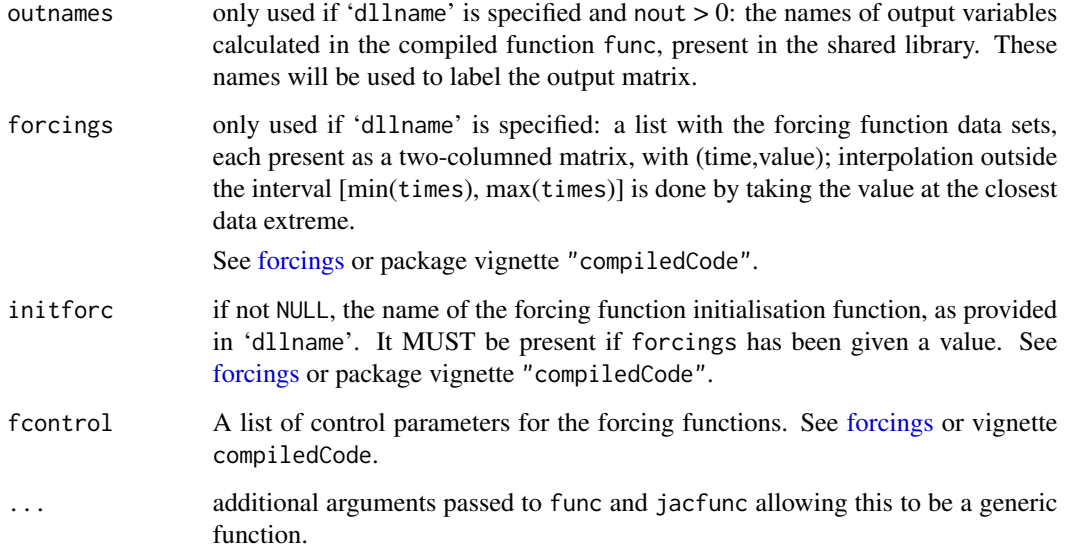

# Details

The work is done by the FORTRAN 90 subroutine gamd, whose documentation should be consulted for details. The implementation is based on the Fortran 90 version from 2007/24/05.

There are four standard choices for the jacobian which can be specified with jactype.

The options for **jactype** are

jactype = "fullint" a full Jacobian, calculated internally by the solver.

jactype = "fullusr" a full Jacobian, specified by user function jacfunc.

- jactype = "bandusr" a banded Jacobian, specified by user function jacfunc; the size of the bands specified by bandup and banddown.
- jactype = "bandint" a banded Jacobian, calculated by gamd; the size of the bands specified by bandup and banddown.

Inspection of the example below shows how to specify both a banded and full Jacobian.

The input parameters rtol, and atol determine the **error control** performed by the solver, which roughly keeps the local error of  $y(i)$  below rtol $(i)*abs(y(i)) +atol(i)$ .

The [diagnostics](#page-0-0) of the integration can be printed to screen by calling diagnostics. If verbose = TRUE, the diagnostics will written to the screen at the end of the integration.

See vignette("deSolve") from the deSolve package for an explanation of each element in the vectors containing the diagnostic properties and how to directly access them.

Models may be defined in compiled C or FORTRAN code, as well as in an R-function. See package vignette "compiledCode" from package deSolve for details.

Information about linking forcing functions to compiled code is in [forcings](#page-0-0)(from package deSolve).

#### <span id="page-34-0"></span>gamd 35

# Value

A matrix of class deSolve with up to as many rows as elements in times and as many columns as elements in y plus the number of "global" values returned in the next elements of the return from func, plus and additional column for the time value. There will be a row for each element in times unless the FORTRAN routine 'gamd' returns with an unrecoverable error. If y has a names attribute, it will be used to label the columns of the output value.

# Author(s)

Karline Soetaert <karline.soetaert@nioz.nl>

Francesca Mazzia

# References

L.Brugnano, D.Trigiante, Solving Differential Problems by Multistep Initial and Boundary Value Methods, Gordon & Breach, Amsterdam, 1998.

F.Iavernaro, F.Mazzia, Block-Boundary Value Methods for the solution of Ordinary Differential Equation. Siam J. Sci. Comput. 21 (1) (1999) 323–339.

F.Iavernaro, F.Mazzia, Solving Ordinary Differential Equations by Generalized Adams Methods: properties and implementation techniques, proceedings of NUMDIFF8, Appl. Num. Math. 28 (2-4) (1998) 107-126.

# See Also

- [bimd](#page-5-1) another DAE solver from package deTestSet,
- [mebdfi](#page-39-1) another DAE solver from package deTestSet,
- [daspk](#page-0-0) another DAE solver from package deSolve,
- [ode](#page-0-0) for a general interface to most of the ODE solvers from package deSolve,
- ode. 1D for integrating 1-D models,
- ode. 2D for integrating 2-D models,
- [ode.3D](#page-0-0) for integrating 3-D models,
- [mebdfi](#page-39-1) for integrating DAE models,
- [dopri853](#page-22-1) for the Dormand-Prince Runge-Kutta method of order 8(53)

[diagnostics](#page-0-0) to print diagnostic messages.

# Examples

```
## =======================================================================
## Example 1:
## Various ways to solve the same model.
## =======================================================================
## the model, 5 state variables
f1 \leftarrow function (t, y, parms)
{
  ydot <- vector(len = 5)
```

```
ydot[1] <- 0.1*y[1] -0.2*y[2]
 ydot[2] <- -0.3*y[1] +0.1*y[2] -0.2*y[3]
 ydot[3] <- -0.3*y[2] +0.1*y[3] -0.2*y[4]
 ydot[4] <- - -0.3*y[3] +0.1*y[4] -0.2*y[5]
 ydot[5] <- -0.3*y[4] +0.1*y[5]
 return(list(ydot))
}
## the Jacobian, written as a full matrix
fulljac <- function (t, y, parms)
{
  jac \leq matrix(nrow = 5, ncol = 5, byrow = TRUE,
               data = c(0.1, -0.2, 0, 0, 0, 0, 0)-0.3, 0.1, -0.2, 0, 0,0 , -0.3, 0.1, -0.2, 0 ,
                       0 , 0 , -0.3, 0.1, -0.2,
                       0 , 0 , 0 , -0.3, 0.1) )
   return(jac)
}
## the Jacobian, written in banded form
bandjac \le function (t, y, parms)
{
   jac < - matrix(nrow = 3, ncol = 5, byrow = TRUE,
                data = c(0, -0.2, -0.2, -0.2, -0.2, -0.2,0.1, 0.1, 0.1, 0.1, 0.1,
                        -0.3, -0.3, -0.3, -0.3, 0) )
  return(jac)
}
## initial conditions and output times
yini <- 1:5
times <- 1:20
## default: stiff method, internally generated, full Jacobian
out <- gamd(yini, times, f1, parms = 0, jactype = "fullint")
plot(out)
## stiff method, user-generated full Jacobian
out2 <- gamd(yini, times, f1, parms = 0, jactype = "fullusr",
             jacfunc = fulljac)
## stiff method, internally-generated banded Jacobian
## one nonzero band above (up) and below(down) the diagonal
out3 <- gamd(yini, times, f1, parms = 0, jactype = "bandint",
                            bandup = 1, banddown = 1)
## stiff method, user-generated banded Jacobian
out4 <- gamd(yini, times, f1, parms = 0, jactype = "bandusr",
             jacfunc = bandjac, bandup = 1, banddown = 1)
```

```
## =======================================================================
## Example 2:
## stiff problem from chemical kinetics
## =======================================================================
Chemistry \leq function (t, y, p) {
     dy1 <- -.04*y[1] + 1.e4*y[2]*y[3]
     dy2 <- .04*y[1] - 1.e4*y[2]*y[3] - 3.e7*y[2]^2
     dy3 <- 3.e7*y[2]^2
    list(c(dy1,dy2,dy3))
}
times <- 10^(seq(0, 10, by = 0.1))yini <- c(y1 = 1.0, y2 = 0, y3 = 0)out <- gamd(func = Chemistry, times = times, y = yini, parms = NULL)
plot(out, log = "x", type = "l", lwd = 2)## =============================================================================
## Example 3: DAE
## Car axis problem, index 3 DAE, 8 differential, 2 algebraic equations
## from
## F. Mazzia and C. Magherini. Test Set for Initial Value Problem Solvers,
## release 2.4. Department
## of Mathematics, University of Bari and INdAM, Research Unit of Bari,
## February 2008.
## Available at http://www.dm.uniba.it/~testset.
## =============================================================================
## Problem is written as M*y = f(t,y,p).
## caraxisfun implements the right-hand side:
caraxisfun <- function(t, y, parms) {
  with(as.list(y), {
   yb \leftarrow r * sin(w * t)xb \leq sqrt(L * L - yb * yb)L1 \leftarrow sqrt(x1^2 + y1^2)Lr <- sqrt((xr - xb)^2 + (yr - yb)^2)
   dxl <- ul; dyl <- vl; dxr <- ur; dyr <- vr
    dul <- (L0-L1) * x1/L1 + 2 * lam2 * (x1-xr) + lam1*xb
    dvl <- (L0-L1) * yl/L1 + 2 * lam2 * (yl-yr) + lam1*yb - k * g
    dur <- (L0-Lr) * (xr-xb)/Lr - 2 * lam2 * (x1-xr)dvr <- (L0-Lr) * (yr-yb)/Lr - 2 * lam2 * (yl-yr) - k * g
    c1 \langle -x_0 + x_1 + y_0 + y_1 \ranglec2 <- (xl - xr)^2 + (yl - yr)^2 - L * Llist(c(dxl, dyl, dxr, dyr, dul, dvl, dur, dvr, c1, c2))
```

```
})
}
eps <- 0.01; M <- 10; k <- M * eps^2/2;
L \le -1; L0 \le -0.5; r \le -0.1; w \le -10; g \le -1yini <- c(xl = 0, yl = L0, xr = L, yr = L0,ul = -L0/L, vl = 0,ur = -LØ/L, vr = 0,
          lam1 = 0, lam2 = 0# the mass matrix
Mass \le - diag(nrow = 10, 1)
Mass[5,5] <- Mass[6,6] <- Mass[7,7] <- Mass[8,8] <- M * eps * eps/2
Mass[9,9] <- Mass[10,10] <- 0
Mass
# index of the variables: 4 of index 1, 4 of index 2, 2 of index 3
index <-c(4, 4, 2)times \leq seq(0, 3, by = 0.01)
out \leq gamd(y = yini, mass = Mass, times = times, func = caraxisfun,
        parms = NULL, nind = index)
plot(out, which = 1:4, type = "l", lwd = 2)
```
hires *High Irradiance Response model, from Plant Physiology, ODE*

#### Description

This IVP is a stiff system of 8 non-linear Ordinary Differential Equations.

It was proposed by Schafer in 1975 [Sch75].

The name HIRES was given by Hairer & Wanner [HW96]. It refers to 'High Irradiance RESponse', which is described by this ODE.

The parallel-IVP-algorithm group of CWI contributed this problem to the test set. The software part of the problem is in the file hires.f available at [MM08].

# Usage

```
hires (yini = NULL, times = seq(0, 321.8122, by = 321.8122/500),
       params = list(), printmescd = TRUE, method = mebdfi,atol = 1e-6, rtol = 1e-6, ...)
```
<span id="page-37-0"></span>

#### hires 39

# Arguments

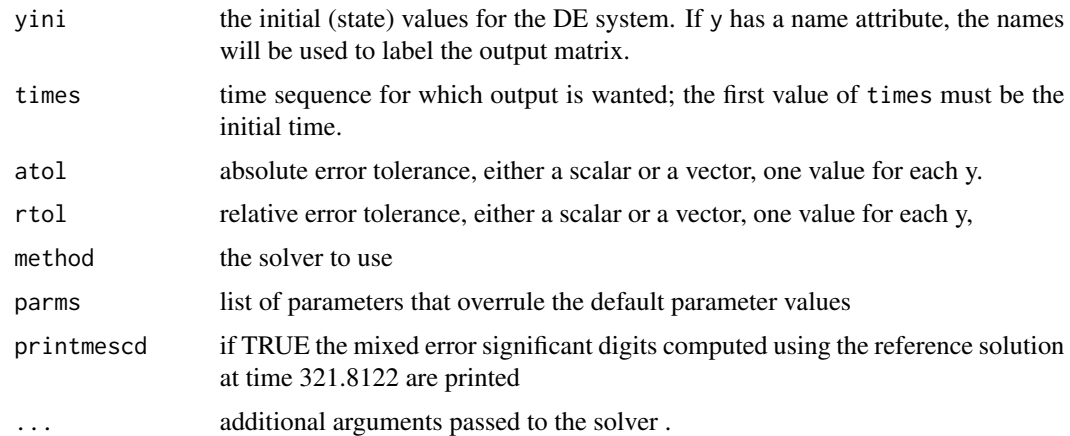

# Details

The default parameters are:  $k1 = 1.71$ ,  $k2 = 0.43$ ,  $k3 = 8.32$ ,  $k4 = 0.69$ ,  $k5 = 0.035$ ,  $k6 = 8.32$ ,  $k7 = 0.69$ 280,  $k8 = 0.69$ ,  $k9 = 0.69$ , Oks = 0.0007

# Value

A matrix of class deSolve with up to as many rows as elements in times and as many columns as elements in yini, plus an additional column (the first) for the time value.

There will be one row for each element in times unless the solver returns with an unrecoverable error. If yini has a names attribute, it will be used to label the columns of the output value.

#### Note

This model is implemented in R

#### Author(s)

Karline Soetaert <karline.soetaert@nioz.nl>

Francesca Mazzia <mazzia@dm.uniba.it>

# References

#### <http://archimede.dm.uniba.it/~testset>

[Got77] B.A. Gottwald. MISS - ein einfaches Simulations-System fur biologische und chemische Prozesse. EDV in Medizin und Biologie, 3:85-90, 1977.

[HW96] E. Hairer and G. Wanner. Solving Ordinary Differential Equations II: Stiff and Differentialalgebraic Problems. Springer-Verlag, second revised edition, 1996.

[MM08] F. Mazzia and C. Magherini. Test Set for Initial Value Problem Solvers, release 2.4. Department of Mathematics, University of Bari and INdAM, Research Unit of Bari, February 2008. Available at http://www.dm.uniba.it/testset.

[Sch75] E. Schafer. A new approach to explain the 'high irradiance responses' of photomorphogenesis on the basis of phytochrome. J. of Math. Biology, 2:41 - 56, 1975.

[SL98] J.J.B. de Swart and W.M. Lioen. Collecting real-life problems to test solvers for implicit differential equations. CWI Quarterly, 11(1):83 - 100, 1998.

#### Examples

```
out <- hires()
plot(out, lwd = 2)
# compare with reference solution
out1 <- hires(times = c(0, 321.8122))
max(abs(out1[nrow(out1),-1] - reference("hires")))
```
<span id="page-39-1"></span>mebdfi *Solver for Differential Algebraic Equations (DAE) up to index 3*

#### Description

Solves either:

• a system of ordinary differential equations (ODE) of the form

$$
y' = f(t, y, \ldots)
$$

or

• a system of differential algebraic equations (DAE) of the form

$$
F(t, y, y') = 0
$$

or

• a system of linearly implicit DAES in the form

$$
My' = f(t, y)
$$

using the Modified Extended Backward Differentiation formulas for stiff fully implicit inital value problems

These formulas increase the absolute stability regions of the classical BDFs.

The orders of the implemented formulae range from 1 to 8.

The R function mebdfi provides an interface to the Fortran DAE solver of the same name, written by T.J. Abdulla and J.R. Cash.

The system of DE's is written as an R function or can be defined in compiled code that has been dynamically loaded.

<span id="page-39-0"></span>

# $m$ ebdfi  $41$

# Usage

```
mebdfi(y, times, func = NULL, parms, dy = NULL, res = NULL,
  nind=c(length(y),\emptyset,\emptyset), rtol = 1e-6, atol = 1e-6, jacfunc = NULL,
  jacres = NULL, jactype = "fullint", mass = NULL, verbose = FALSE,
  tcrit = NULL, hini = 0, ynames = TRUE, maxord = 7, bandup = NULL,
  banddown = NULL, maxsteps = 5000, dllname = NULL,
  initfunc = dllname, initpar = parms, rpar = NULL,
  ipar = NULL, nout = 0, outnames = NULL,
  forcings=NULL, initforc = NULL, fcontrol=NULL, ...)
```
# Arguments

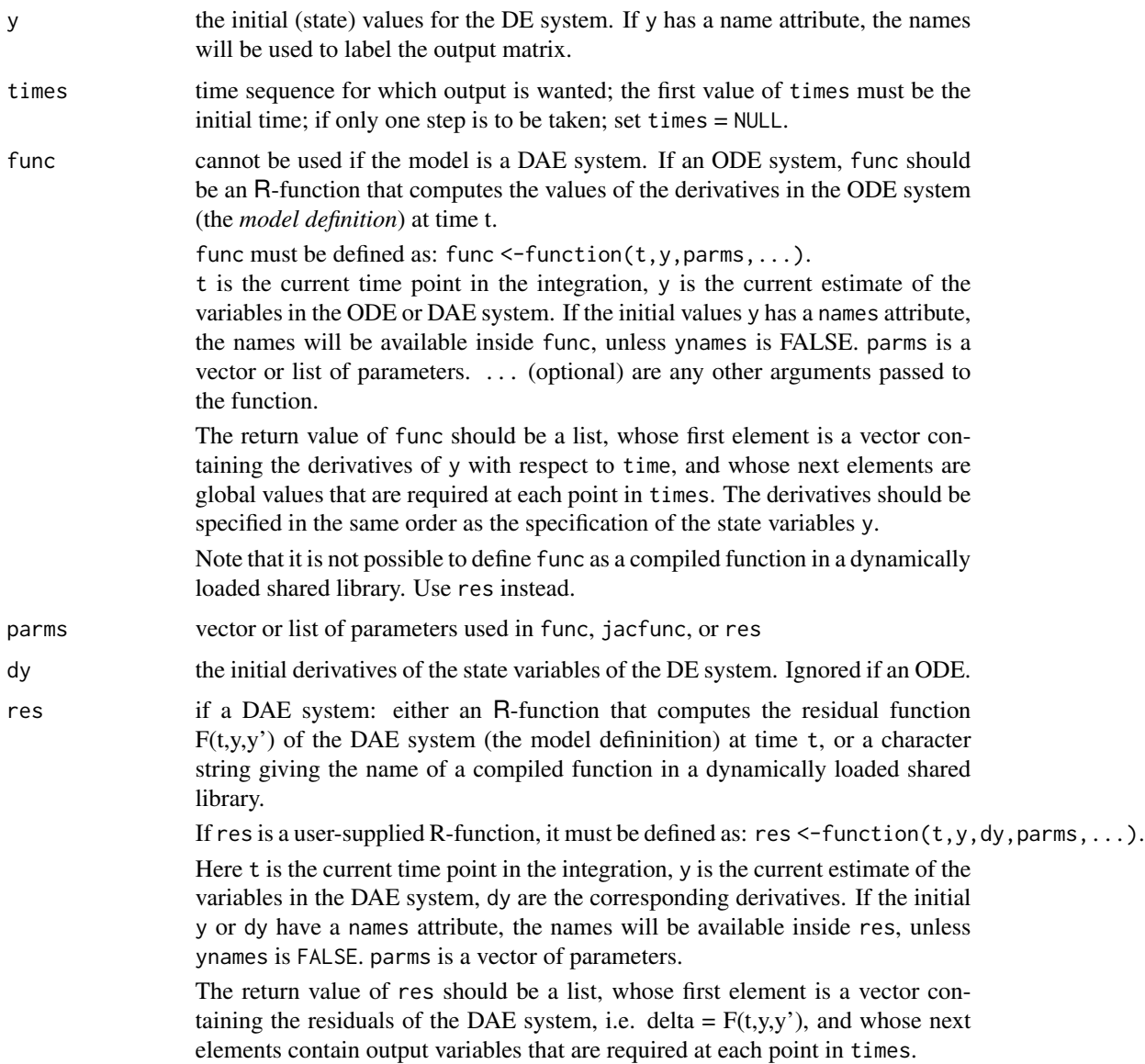

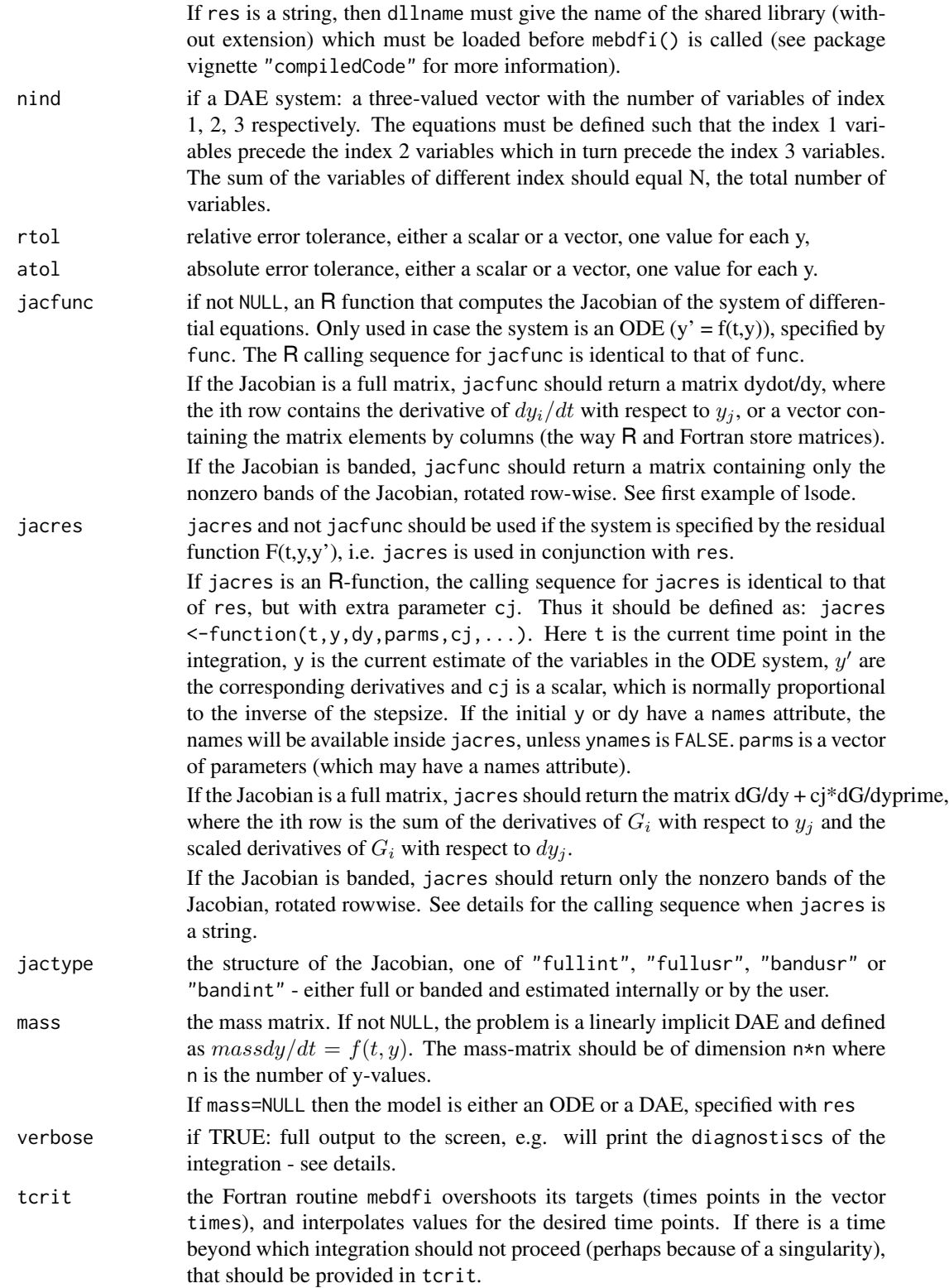

# $m$ ebdfi  $43$

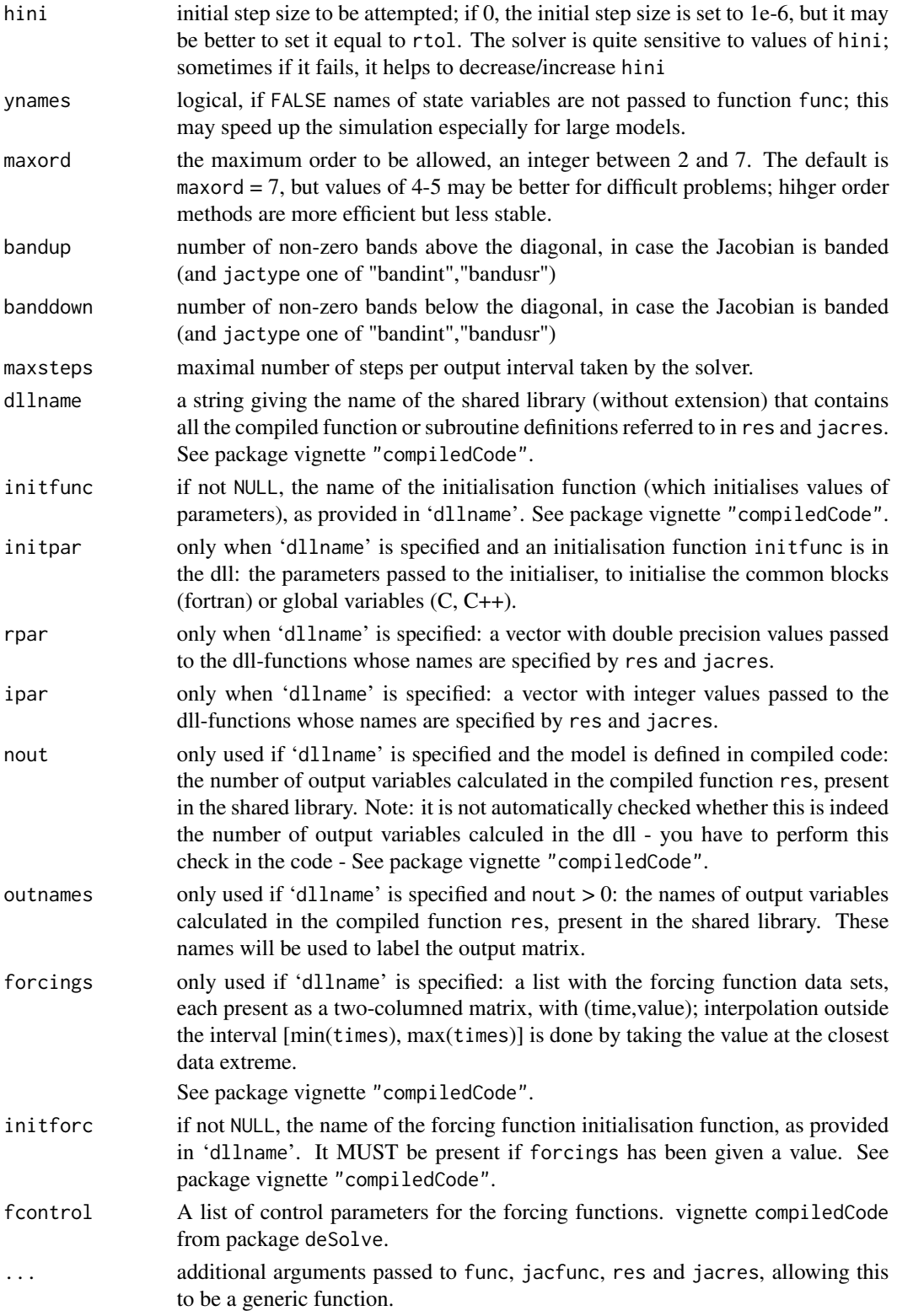

# <span id="page-43-0"></span>Details

The mebdfi solver uses modified extended backward differentiation formulas of orders one through eight (specified with maxord) to solve either:

• an ODE system of the form

$$
y' = f(t, y, \ldots)
$$

for  $y = Y$ , or

• a DAE system of the form

 $F(t, y, y') = 0$ 

for  $y = Y$  and  $y' = YPRIME$ .

The recommended value of maxord is eight, unless it is believed that there are severe stability problems in which case maxord  $=$  4 or 5 should be tried instead.

ODEs are specified in func, DAEs are specified in res.

If a DAE system, Values for Y *and* YPRIME at the initial time must be given as input. Ideally,these values should be consistent, that is, if T, Y, YPRIME are the given initial values, they should satisfy  $F(T, Y, YPRIME) = 0.$ 

The form of the **Jacobian** can be specified by jactype. This is one of:

**jactype = "fullint":** a full Jacobian, calculated internally by mebdfi, the default,

- **jactype = "fullusr":** a full Jacobian, specified by user function jacfunc or jacres,
- jactype = "bandusr": a banded Jacobian, specified by user function jacfunc or jacres; the size of the bands specified by bandup and banddown,
- jactype = "bandint": a banded Jacobian, calculated by mebdfi; the size of the bands specified by bandup and banddown.

If jactype = "fullusr" or "bandusr" then the user must supply a subroutine jacfunc.

If jactype = "fullusr" or "bandusr" then the user must supply a subroutine jacfunc or jacres.

The input parameters rtol, and atol determine the **error control** performed by the solver. If the request for precision exceeds the capabilities of the machine, mebdfi will return an error code.

res and jacres may be defined in compiled C or Fortran code, as well as in an R-function. See deSolve's vignette "compiledCode" for details. Examples in Fortran are in the 'dynload' subdirectory of the deSolve package directory.

The [diagnostics](#page-0-0) of the integration can be printed to screen by calling diagnostics. If verbose = TRUE, the diagnostics will written to the screen at the end of the integration.

See vignette("deSolve") for an explanation of each element in the vectors containing the diagnostic properties and how to directly access them.

# Value

A matrix of class deSolve with up to as many rows as elements in times and as many columns as elements in y plus the number of "global" values returned in the next elements of the return from func or res, plus an additional column (the first) for the time value. There will be one row for each element in times unless the Fortran routine 'mebdfi' returns with an unrecoverable error. If y has a names attribute, it will be used to label the columns of the output value.

#### <span id="page-44-0"></span> $m$ ebdfi  $45$

# Author(s)

Karline Soetaert <karline.soetaert@nioz.nl>

Jeff Cash

#### References

J. R. Cash, The integration of stiff initial value problems in O.D.E.S using modified extended backward differentiation formulae, Comp. and Maths. with applics., 9, 645-657, (1983).

J.R. Cash and S. Considine, an MEBDF code for stiff initial value problems, ACM Trans Math Software, 142-158, (1992).

J.R. Cash, Stable recursions with applications to the numerical solution of stiff systems, Academic Press,(1979).

# See Also

- [gamd](#page-30-1) and [bimd](#page-5-1) two other DAE solvers,
- [daspk](#page-0-0) another DAE solver from package deSolve,

[diagnostics](#page-0-0) to print diagnostic messages.

# Examples

```
## =======================================================================
## Coupled chemical reactions including an equilibrium
## modeled as (1) an ODE and (2) as a DAE
##
## The model describes three chemical species A,B,D:
## subjected to equilibrium reaction D <- > A + B
## D is produced at a constant rate, prod
## B is consumed at 1s-t order rate, r
## Chemical problem formulation 1: ODE
## =======================================================================
## Dissociation constant
K < -1## parameters
pars <- c(
       ka = 1e6, # forward rate
       r = 1,
       prod = 0.1Fun_ODE <- function (t, y, pars)
{
 with (as.list(c(y, pars)), {
   ra <- ka*D # forward rate
   rb <- ka/K *A*B # backward rate
   ## rates of changes
```

```
dD \le -ra + rb + proddA <- ra - rb
   dB <- ra - rb - r*B
   return(list(dy = c(dA, dB, dB)),CONC = A+B+D)})
}
## =======================================================================
## Chemical problem formulation 2: DAE
## 1. get rid of the fast reactions ra and rb by taking
## linear combinations : dD+dA = prod (res1) and
## dB-dA = -r*B (res2)
## 2. In addition, the equilibrium condition (eq) reads:
## as ra = rb : ka*D = ka/K*A*B = > K*D = A*B
## =======================================================================
Res_DAE <- function (t, y, yprime, pars)
{
 with (as.list(c(y, yprime, pars)), {
   ## residuals of lumped rates of changes
   res1 < -dD - dA + prodres2 < -dB + dA - r*B## and the equilibrium equation
   eq <- K*D - A*B
   return(list(c(res1, res2, eq),
               CONC = A+B+D)})
}
times \leq - seq(0, 100, by = 1)
## Initial conc; D is in equilibrium with A,B
y \langle -c(A = 2, B = 3, D = 2*3/K) \rangle## ODE model solved with mebdfi
ODE \leq as.data.frame(mebdfi(y = y, times = times, func = Fun_ODE,
                    params = pars, atol = 1e-8, rtol = 1e-8)## Initial rate of change
dy \leftarrow c(dA = 0, dB = 0, dD = 0)
## DAE model solved with mebdfi
DAE \leq as.data.frame(mebdfi(y = y, dy = dy, times = times,
        res = Res\_DAE, parms = pars, atol = 1e-8, rtol = 1e-8))
## =======================================================================
## Chemical problem formulation 3: Mass * Func
## Based on the DAE formulation
```
## =======================================================================

```
mebdfi and a state of the state of the state of the state of the state of the state of the state of the state of the state of the state of the state of the state of the state of the state of the state of the state of the s
```

```
Mass_FUN <- function (t, y, pars)
{
 with (as.list(c(y, pars)), {
   ## as above, but without the
   f1 <- prod
   f2 <- - r*B## and the equilibrium equation
    f3 <-K*D - A*Breturn(list(c(f1, f2, f3),
                CONC = A+B+D)})
}
Mass <- matrix(nr=3, nc=3, byrow = TRUE,
  data = c(1, 0, 1,  # dA + 0 + dB)-1, 1, 0, # -dA + dB +00, 0, 0)) # algebraic
times \leq - seq(0, 100, by = 2)
## Initial conc; D is in equilibrium with A,B
y \langle -c(A = 2, B = 3, D = 2*3/K) \rangle## ODE model solved with daspk
ODE \leq as.data.frame(daspk(y = y, times = times, func = Fun_ODE,
                     params = pars, atol = 1e-10, rtol = 1e-10)## Initial rate of change
dy \langle -c(dA = 0, dB = 0, dD = 0) \rangle## DAE model solved with daspk
DAE \leq as.data.frame(daspk(y = y, dy = dy, times = times,
         res = Res\_DAE, parms = pars, atol = 1e-10, rtol = 1e-10))
MASS<- mebdfi(y = y, times = times, func = Mass_FUN,
              parms = pars, mass = Mass)
## ================
## plotting output
## ================
opa \leq par(mfrow = c(2, 2))
for (i in 2:5)
{
plot(ODE$time, ODE[, i], xlab = "time",
    ylab = "conc", main = names(ODE)[i], type = "l")
points(DAE$time, DAE[,i], col = "red")
}
legend("bottomright",lty = c(1, NA), pch = c(NA, 1),
       col = c("black", "red"), legend = c("ODE", "DAE"))
```
#### 48 mebdfi

```
# difference between both implementations:
max(abs(ODE-DAE))
par(mfrow = opa)
## =============================================================================
##
## Example 3: higher index DAE
##
## Car axis problem, index 3 DAE, 8 differential, 2 algebraic equations
## from
## F. Mazzia and C. Magherini. Test Set for Initial Value Problem Solvers,
## release 2.4. Department
## of Mathematics, University of Bari and INdAM, Research Unit of Bari,
## February 2008.
## Available at http://www.dm.uniba.it/~testset.
## =============================================================================
# car returns the residuals of the implicit DAE
car <- function(t, y, dy, pars){
  with(as.list(c(pars, y)), {
      f \leq - rep(0, 10)yb <- r*sin(w*t)
      xb <- sqrt(L*L - yb*yb)
      Ll \le sqrt(xl^2 + yl^2)
      Lr \leq sqrt((xr-xb)^2 + (yr-yb)^2)
      f[1:4] < -y[5:8]k <- M*eps*eps/2
      f[5] <- (L0-Ll)*xl/Ll + lam1*xb+2*lam2*(xl-xr)
      f[6] <- (L0-Ll)*yl/Ll + lam1*yb+2*lam2*(yl-yr)-k*g
      f[7] <- (L0-Lr)*(xr-xb)/Lr - 2*lam2*(xl-xr)
      f[8] \leftarrow (L0-Lr)*(yr-yb)/Lr - 2*lam2*(yl-yr)-k*g
      f[9] \leftarrow x b \times x l + y b \times y lf[10] <- (xl-xr)^2+(yl-yr)^2-L*L
      delt <- dy-f
      delt[5:8] <- k*dy[5:8]-f[5:8]
      delt[9:10] <- -f[9:10]
      list(delt=delt,f=f)
 })
}
# parameters
pars \leq c(eps = 1e-2, M = 10, L = 1, L0 = 0.5,
          r = 0.1, w = 10, g = 1)
# initial conditions: state variables
```
<span id="page-48-0"></span>nand **49** 

```
yini <- with (as.list(pars),
  c(x1 = 0, y1 = L0, xr = L, yr = L0, x1a = -L0/L,yla = 0, xra = -L0/L, yra = 0, lam1 = 0, lam2 = 0)
              \lambda# initial conditions: derivates
dyini <- rep(0, 10)
FF <- car(0, yini, dyini, pars)
dyini[1:4] <- yini[5:8]
dyini[5:8] <- 2/pars["M"]/(pars["eps"])^2*FF$f[5:8]
# check consistency of initial condition: delt should be = 0.
car(0, yini, dyini, pars)
# running the model
times \leq seq(0, 3, by = 0.01)
nind \leq c(4, 4, 2) # index 1, 2 and 3 variables
out \leq mebdfi(y = yini, dy = dyini, times, res = car, parms = pars,
                nind = nind, rtol = 1e-5, atol = 1e-5)plot(out, which = 1:4, type = "l", lwd=2)mtext{text(outer = TRUE, side = 3, line = -0.5, cex = 1.5, "car axis")}
```
nand *Nand Gate, Index 1 IDE*

#### Description

It is an index 1 IDE, 14 equations

# Usage

```
nand (times = 0:80, yini =NULL, dyini = NULL,
      params = list(), printmescd = TRUE, method = mebdfi,atol = 1e-6, rtol = 1e-6, maxsteps = 1e5, ...)
```
# Arguments

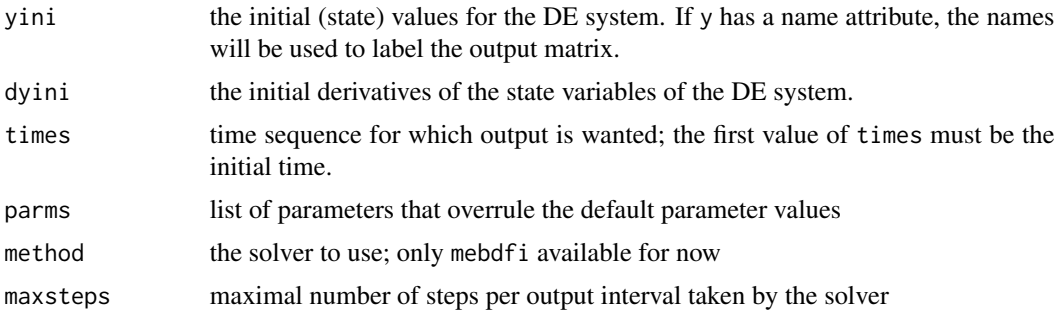

50 nand 200 name of the state of the state of the state of the state of the state of the state of the state of the state of the state of the state of the state of the state of the state of the state of the state of the sta

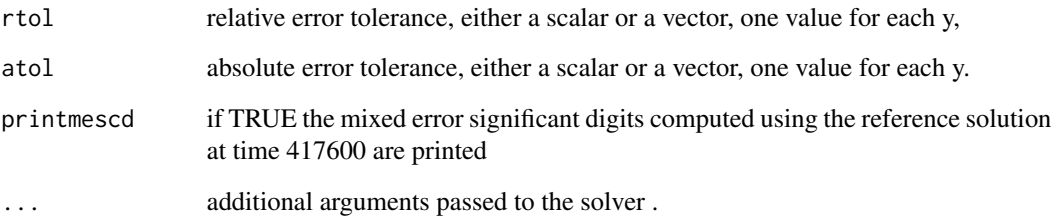

# Details

The default parameters are:  $RGS = 4$ ,  $RGD = 4$ ,  $RBS = 10$ ,  $RBD = 10$ ,  $CGS = 0.6e-4$ ,  $CGD = 0.6e-4$ 4, CBD = 2.4e-5, CBS = 2.4e-5, C9 = 0.5e-4, DELTA = 0.2e-1, CURIS = 1.e-14, VTH = 25.85,  $VDD = 5.$ ,  $VBB = -2.5$ 

# Value

A matrix of class deSolve with up to as many rows as elements in times and as many columns as elements in yini, plus an additional column (the first) for the time value.

There will be one row for each element in times unless the solver returns with an unrecoverable error. If yini has a names attribute, it will be used to label the columns of the output value.

#### Note

This model is implemented in FORTRAN

# Author(s)

Karline Soetaert <karline.soetaert@nioz.nl>

Francesca Mazzia

# References

<http://archimede.dm.uniba.it/~testset>

# Examples

```
out <- nand(method = "daspk")
plot(out, lwd = 2, which = 1:9)# compare with reference solution
max(abs(out[nrow(out),-1] - reference("nand")))
```
# Description

Chemical model implementing the Belousov-Zhabotinskii reaction. It is an ODE, 3 equations

# Usage

orego (times =  $0:360$ , yini = NULL,  $params = list()$ ,  $printmescd = TRUE$ , atol = 1e-6,  $rtol = 1e-6$ , ...)

# Arguments

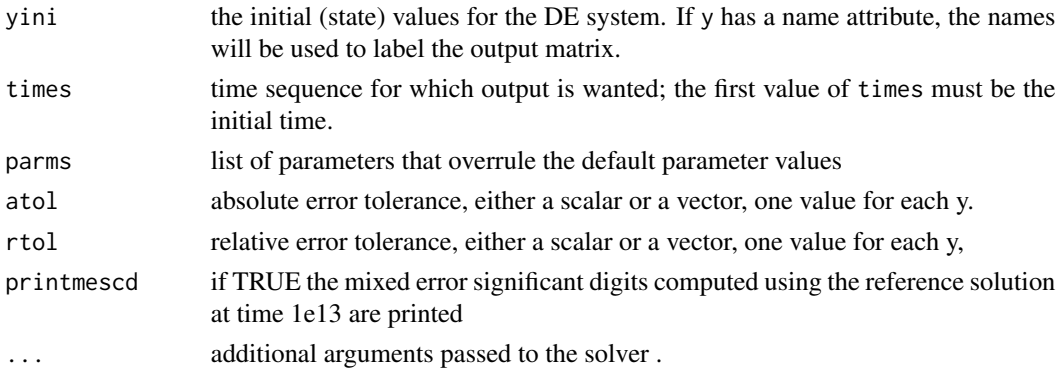

# Details

The default parameters are:  $k1 = 77.27$ ,  $k2 = 8.375e-6$ ,  $k3 = 77.27$ ,  $k4 = 0.161$ 

# Value

A matrix of class deSolve with up to as many rows as elements in times and as many columns as elements in yini, plus an additional column (the first) for the time value.

There will be one row for each element in times unless the solver returns with an unrecoverable error. If yini has a names attribute, it will be used to label the columns of the output value.

# Note

This model is implemented in R

# Author(s)

Karline Soetaert <karline.soetaert@nioz.nl> Francesca Mazzia

<span id="page-50-0"></span>

#### <span id="page-51-0"></span>52 pleiades et al. et al. et al. et al. et al. et al. et al. et al. et al. et al. et al. et al. et al. et al. e

# References

<http://archimede.dm.uniba.it/~testset>

# Examples

```
out <- orego()
plot(out, lwd = 2, log = "y")# compare with exact solution
```

```
out[nrow(out),-1] - reference("orego")
```
pleiades *Motion of Inextensible Elastic Beam, ODE*

# Description

The pleiades problem is a problem from celestial mechanics, describing the motion of seven stars in the plane of coordinates xi, yi and masses  $mi = i$  ( $i = 1, \dots 7$ ).

It is a set of nonstiff ordinary differential equations of dimension 28.

# Usage

pleiades (times =  $seq(0, 3.0, by = 0.01)$ , yini = NULL, printmescd = TRUE, method = lsoda, atol = 1e-6,  $rtol = 1e-6$ , ...)

# Arguments

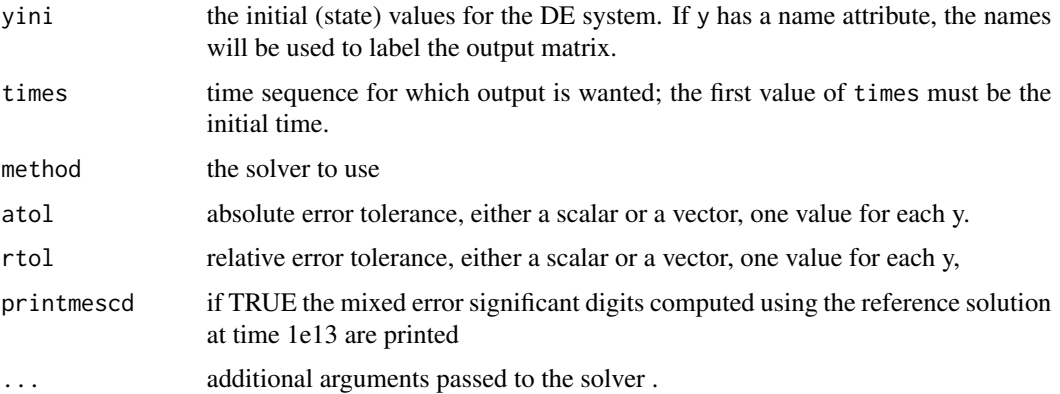

# Details

There are no parameters

#### <span id="page-52-0"></span>pollution 53

# Value

A matrix of class deSolve with up to as many rows as elements in times and as many columns as elements in yini, plus an additional column (the first) for the time value.

There will be one row for each element in times unless the solver returns with an unrecoverable error. If yini has a names attribute, it will be used to label the columns of the output value.

# Author(s)

Karline Soetaert <karline.soetaert@nioz.nl>

Francesca Mazzia

# References

<http://archimede.dm.uniba.it/~testset>

# Examples

```
out <- pleiades()
par(mfrow = c(3,3))for (i in 1:7) plot(out[,i+1], out[,i+8], type = "l", main = paste("body", i),xlab = "x", ylab = "y")
```

```
plot(0, 0, type = "n", main = "ALL",xlab = "x", ylab = "y", xlim = c(-3, 4), ylim = c(-4, 5))for (i in 1:7) lines(out[,i+1], out[,i+8], col = i, lwd = 2)
```

```
# compare with reference solution
max(abs(out[nrow(out),-1]- reference("pleiades")))
```
pollution *Pollution Problem, from Chemistry, ODE*

# **Description**

This IVP is a stiff system of 20 non-linear Ordinary Differential Equations.

It is the chemical reaction part of the air pollution model developed at The Dutch National Institute of Public Health and Environmental Protection (RIVM) and it is described by Verwer in [Ver94].

The parallel-IVP-algorithm group of CWI contributed this problem to the test set. The software part of the problem is in the file pollu.f available at [MM08].

#### Usage

```
pollution (times = seq(0, 60, 1), yini = NULL,
           params = list(), printmescd = TRUE, method = mebdfi,
           atol = 1e-6, rtol = 1e-6, ...)
```
# **Arguments**

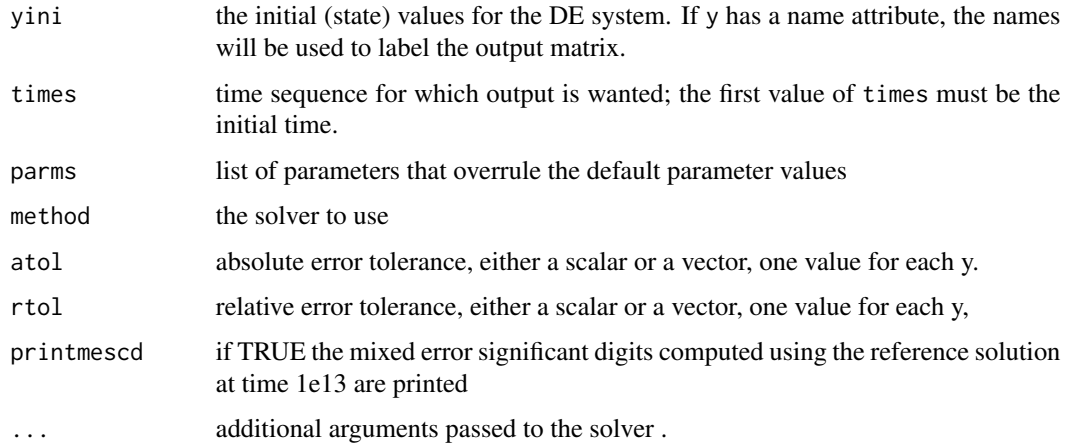

# Details

The default parameters are:  $k1 = .35$ ,  $k2 = .266e2$ ,  $k3 = .123e5$ ,  $k4 = .86e-3$ ,  $k5 = .82e-3$ ,  $k6 = .82e-3$ .15e5, k7 = .13e-3, k8 = .24e5,k9 = .165e5, k10 = .9e4, k11 = .22e-1, k12 = .12e5, k13 = .188e1,  $k14 = .163e5, k15 = .48e7, k16 = .35e-3, k17 = .175e-1, k18 = .1e9, k19 = .444e12, k20 = .124e4,$  $k21 = .21e1$ ,  $k22 = .578e1$ ,  $k23 = .474e-1$ ,  $k24 = .178e4$ ,  $k25 = .312e1$ 

#### Value

A matrix of class deSolve with up to as many rows as elements in times and as many columns as elements in yini, plus an additional column (the first) for the time value.

There will be one row for each element in times unless the solver returns with an unrecoverable error. If yini has a names attribute, it will be used to label the columns of the output value.

# Note

This model is implemented in R

# Author(s)

Karline Soetaert <karline.soetaert@nioz.nl>

Francesca Mazzia

# References

# <http://archimede.dm.uniba.it/~testset>

[MM08] F. Mazzia and C. Magherini. Test Set for Initial Value Problem Solvers, release 2.4. Department of Mathematics, University of Bari and INdAM, Research Unit of Bari, February 2008.

[Ver94] J.G. Verwer. Gauss-Seidel iteration for stiff ODEs from chemical kinetics. SIAM J. Sci.bComput., 15(5):1243 – 1259,

#### <span id="page-54-0"></span>reference 55

# Examples

```
out <- pollution()
plot(out, lwd = 2, which = 1:9)out1 <- pollution(times = 0:60)
# compare with reference solution
max(abs(out1[nrow(out1),-1] - reference("pollution")))
```
reference *Reference Value of Test Set Problems*

# Description

Estimates the reference solution of the problem

# Usage

```
reference (name = c("andrews", "beam", "caraxis", "crank", "E5",
    "emep", "fekete", "vdpol", "hires", "nand", "orego",
   "pleiades", "pollution", "ring", "rober", "transistor",
   "tube", "twobit", "wheelset"))
```
# Arguments

name the name of the problem whose reference solution is to be estimated

# Value

A vector with the reference solution

# Author(s)

Karline Soetaert <karline.soetaert@nioz.nl>

Francesca Mazzia

# References

<http://archimede.dm.uniba.it/~testset>

#### Examples

reference("ring")

# <span id="page-55-0"></span>Description

The probelm describes the behavior of the ring modulator, an electrical circuit.

The type of the problem depends on the parameter Cs. If Cs is not equal 0, then it is a stiff system of 15 non-linear ordinary differential equations.

For  $Cs = 0$  we have a DAE of index 2, consisting of 11 differential equations and 4 algebraic equations. The numerical results presented here refer to  $Cs = 2e-12$ . The problem has been taken from [KRS92], where the approach of Horneber [Hor76] is followed. The parallel-IVP-algorithm group of CWI contributed this problem to the test set. The software part of the problem is in the file ringmod.f available at [MM08].

# Usage

ring (times =  $seq(0, 0.001, by = 5e-06)$ , yini = NULL, dyini = NULL,  $params = list(), printmescd = TRUE, method = mebdfi,$ atol = 1e-8,  $rtol = 1e-8$ , maxsteps = 1e+06, ...)

# Arguments

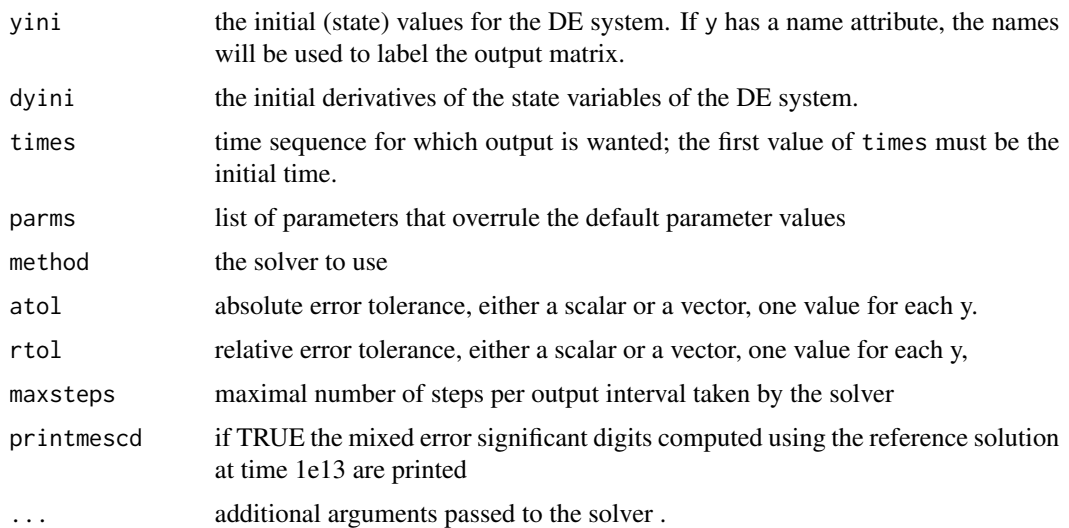

# Details

The default parameters are: M1 = 0.36, M2 = 0.151104, M3 = 0.075552, L1 = 0.15, L2 = 0.30, J1  $= 0.002727$ , J2 = 0.0045339259, EE = 0.20e12, NUE= 0.30, BB = 0.0080, HH = 0.0080, RHO= 7870.0, GRAV= 0.0, OMEGA = 150.0

There are two default initial conditions - set with options(ini=x)

#### <span id="page-56-0"></span>rober 57

#### Value

A matrix of class deSolve with up to as many rows as elements in times and as many columns as elements in yini, plus an additional column (the first) for the time value.

There will be one row for each element in times unless the solver returns with an unrecoverable error. If yini has a names attribute, it will be used to label the columns of the output value.

# Author(s)

Karline Soetaert <karline.soetaert@nioz.nl>

Francesca Mazzia <mazzia@dm.uniba.it>

# References

#### <http://archimede.dm.uniba.it/~testset>

[Hor76] E.H. Horneber. Analyse nichtlinearer RLCU-Netzwerke mit Hilfe der gemischten Potentialfunktion mit einer systematischen Darstellung der Analyse nichtlinearer dynamischer Netzwerke. PhD thesis, Universitat Kaiserslautern, 1976.

[KRS92] W. Kampowski, P. Rentrop, and W. Schmidt. Classiffcation and numerical simulation of electric circuits. Surveys on Mathematics for Industry, 2(1):23–65, 1992.

[MM08] F. Mazzia and C. Magherini. Test Set for Initial Value Problem Solvers, release 2.4. Department of Mathematics, University of Bari and INdAM, Research Unit of Bari, February 2008

# Examples

out  $\leftarrow$  ring()  $plot(out, col = "darkblue", lw = 2)$  $mtext{text(side = 3, line = -1.5, "RING modulator", cex = 1.25, outer = TRUE)}$ 

# compare with reference solution max(abs(out[nrow(out),-1]- reference("ring")))

rober *Autocatalytic Chemical Reaction of Robertson, ODE*

# Description

Describes the kinetics of an autocatalytic reation.

It is an ODE, 3 equations

#### Usage

```
rober (times = 10^{6}(seq(-5, 11, by = 0.1)), yini = NULL,
       params = list(), printmescd = TRUE,
       atol = 1e-14, rtol = 1e-10, maxsteps = 1e5, ...)
```
# Arguments

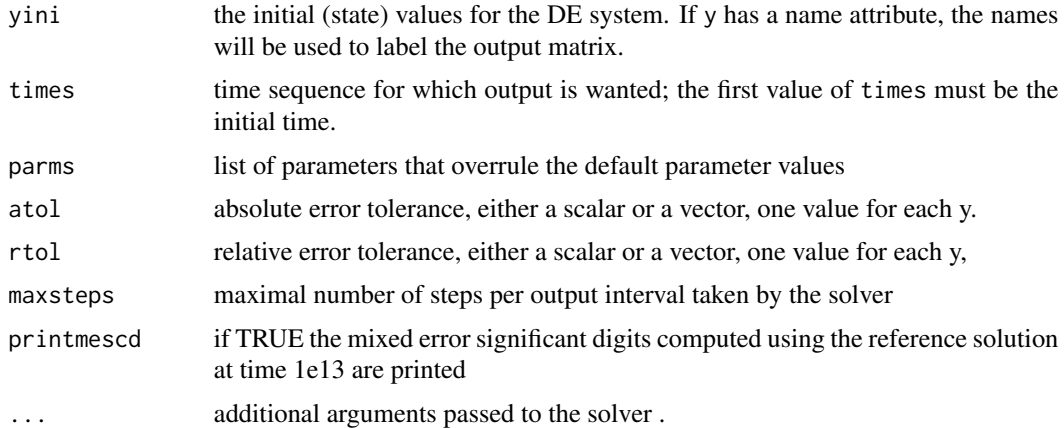

# Details

The default parameters are:  $k1 = 0.04$ ,  $k2 = 3e7$ ,  $k3 = 1e4$ 

# Value

A matrix of class deSolve with up to as many rows as elements in times and as many columns as elements in yini, plus an additional column (the first) for the time value.

There will be one row for each element in times unless the solver returns with an unrecoverable error. If yini has a names attribute, it will be used to label the columns of the output value.

#### Note

This model is implemented in R

#### Author(s)

Karline Soetaert <karline.soetaert@nioz.nl> Francesca Mazzia

# References

<http://archimede.dm.uniba.it/~testset>

# Examples

```
out <- rober()
plot(out, 1wd = 2, log = "x")# compare to reference solution
out[nrow(out),-1] - reference("rober")
```
<span id="page-58-0"></span>

# Description

Electrical circuit model for the transistor amplifier.

It is an index 1 DAE, 8 equations

#### Usage

transistor (times =  $seq(0, 0.2, 0.001)$ , yini = NULL, dyini = NULL,  $params = list(), printmescd = TRUE, method = mebdfi,$ atol = 1e-6,  $rtol = 1e-6$ , maxsteps = 1e5, ...)

# Arguments

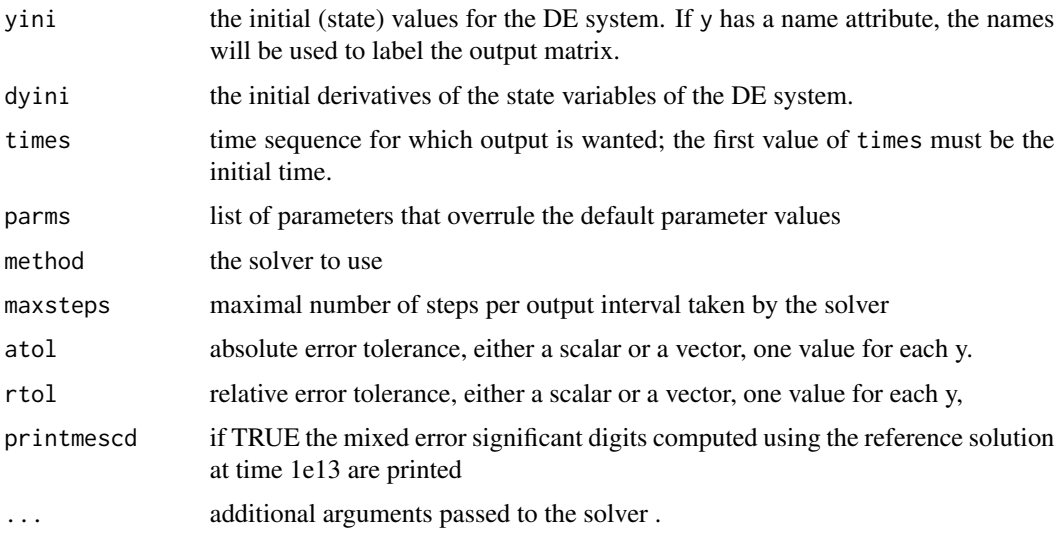

# Details

The default parameters are: ub=6, uf=0.026, alpha=0.99, beta=1e-6, r0=1000, r1=9000, r2=9000,  $r3=9000$ ,  $r4 = 9000$ ,  $r5=9000$ ,  $r6=9000$ ,  $r7=9000$ ,  $r8 = 9000$ ,  $r9 = 9000$ ,  $c1=1e-6$ ,  $c2=2e-6$ ,  $c3=3e-6$ , c4=4e-6, c5=5e-6

# Value

A matrix of class deSolve with up to as many rows as elements in times and as many columns as elements in yini, plus an additional column (the first) for the time value.

There will be one row for each element in times unless the solver returns with an unrecoverable error. If yini has a names attribute, it will be used to label the columns of the output value.

# Note

This model is implemented in FORTRAN

# Author(s)

Karline Soetaert <karline.soetaert@nioz.nl> Francesca Mazzia

# References

<http://archimede.dm.uniba.it/~testset>

#### Examples

```
out <- transistor()
plot(out, lwd = 2)
```
out[nrow(out),-1]-reference("transistor")

tube *Water Tube System, Mechanics problem, DAE of Index 2*

# Description

The tube problem describes the water flow through a tube system, taking into account turbulence and the roughness of the tube walls.

It is an index 2 system of 49 non-linear Differential-Algebraic Equations.

# Usage

```
tube (times = seq(0, 17.0*3600, by = 100), yini = NULL, dyini = NULL,
     params = list(), printmescd = TRUE, method = radau,
     atol = 1e-6, rtol = 1e-6, maxsteps = 1e+05, ...)
```
# Arguments

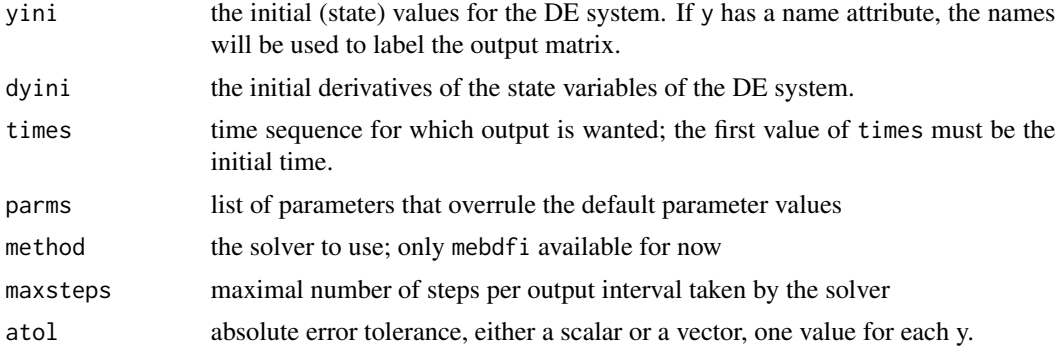

<span id="page-59-0"></span>

#### <span id="page-60-0"></span>twobit 61

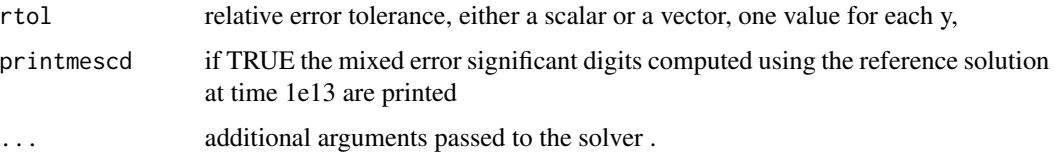

#### Details

parameter <- c(nu = 1.31e-6, g = 9.8, rho = 1.0e3, rcrit = 2.3e3, length= 1.0e3, k = 2.0e-4, d= 1.0e0,  $b = 2.0e2$ 

#### Value

A matrix of class deSolve with up to as many rows as elements in times and as many columns as elements in yini, plus an additional column (the first) for the time value.

There will be one row for each element in times unless the solver returns with an unrecoverable error. If yini has a names attribute, it will be used to label the columns of the output value.

# Author(s)

Karline Soetaert <karline.soetaert@nioz.nl>

Francesca Mazzia

# References

<http://archimede.dm.uniba.it/~testset>

# Examples

```
out <- tube()
plot(out, lwd = 2, which = 1:9)plot(out, which = "phi3.4", lwd = 2, xlim = c(10000, 60000),ylim = c(0.000145, 0.000185))
# compare with reference solution
max(abs(out[nrow(out),-1]- reference("tube")))
```
twobit *The Two Bit Adding Unit, Index 1 DAE*

# Description

Computes the sum of two base-2 numbers, each two digits long, and a carry bit. These numbers are fed into the circuit in the form of input signals.

Index 1 DAE of dimension 350

# Usage

```
twobit (times = seq(0, 320, by = 0.5), yini = NULL, dyini = NULL,
       printmescd = TRUE, method = radau,
       atol = 1e-4, rtol = 1e-4, maxsteps = 1e5, hmax = 0.1, ...)
```
# Arguments

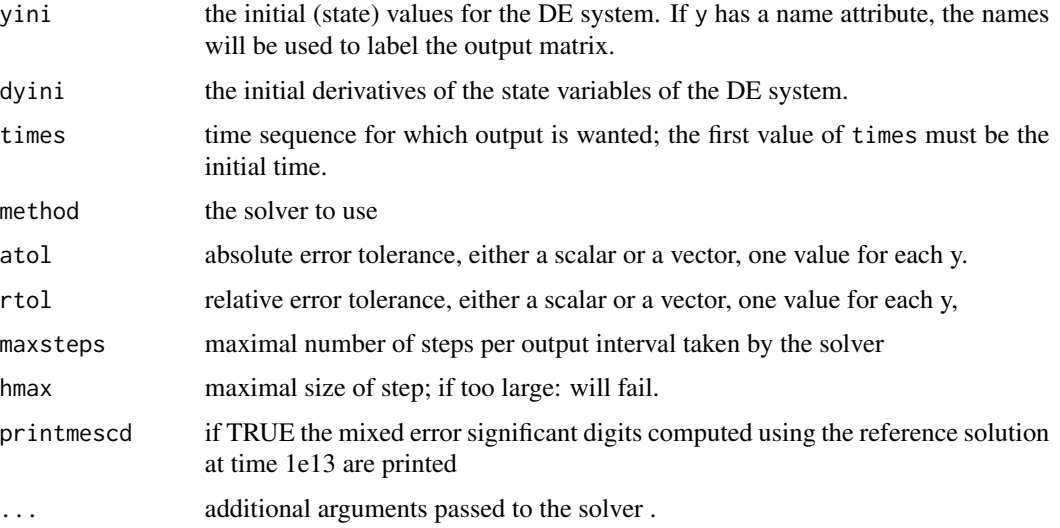

# Details

This model has no parameters

# Value

A matrix of class deSolve with up to as many rows as elements in times and as many columns as elements in yini, plus an additional column (the first) for the time value.

There will be one row for each element in times unless the solver returns with an unrecoverable error. If yini has a names attribute, it will be used to label the columns of the output value.

# Note

This model is implemented in FORTRAN

# Author(s)

Karline Soetaert <karline.soetaert@nioz.nl> Francesca Mazzia

# References

<http://archimede.dm.uniba.it/~testset>

#### <span id="page-62-0"></span>vdpol 63 april 1986 and 1987 and 1988 and 1988 and 1988 and 1988 and 1988 and 1988 and 1988 and 1988 and 1988

# Examples

```
out \le twobit(times = seq(0, 100, by = 0.5))
plot(out, 1wd = 2, which = c("x49", "x130", "x148"), mfrow = c(3, 1))
## Not run:
  out <- twobit()
# compare with reference solution
  max(abs(out[nrow(out),-1] - reference("twobit")))
## End(Not run)
```
vdpol *van der Pol Equation, Nonlinear Vacuum Tube Circuit, ODE*

# Description

Problem originating from electronics, describing the behavior of nonlinear vacuum tube circuots.

It is an ODE, 2 equations.

# Usage

```
vdpol (times = 0:2000, yini = NULL,
        parms = list(), printmescd = TRUE,
        atol = 1e-6, rtol = 1e-6, ...)
```
# Arguments

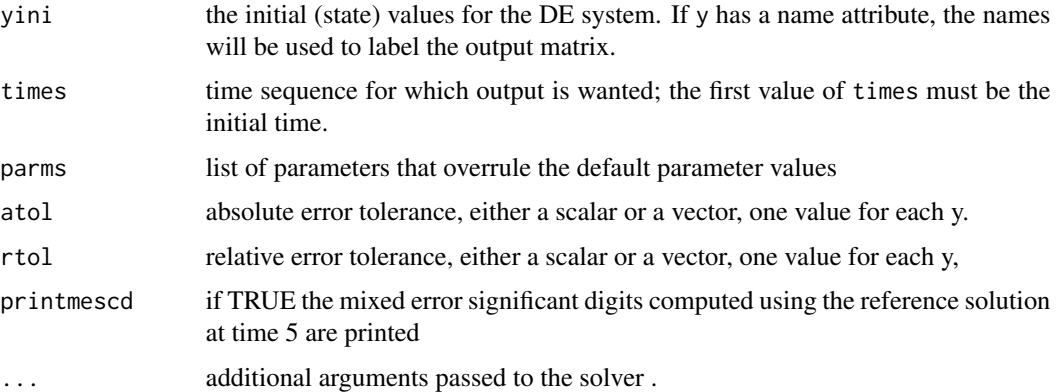

# Details

The default parameters are: mu=1000

The default initial conditions are:  $y1 = 2$ ,  $y2 = 0$ 

A matrix of class deSolve with up to as many rows as elements in times and as many columns as elements in yini, plus an additional column (the first) for the time value.

There will be one row for each element in times unless the solver returns with an unrecoverable error. If yini has a names attribute, it will be used to label the columns of the output value.

# Note

This model is implemented in R

# Author(s)

Karline Soetaert <karline.soetaert@nioz.nl>

Francesca Mazzia <mazzia@dm.uniba.it>

# References

<http://archimede.dm.uniba.it/~testset>

#### Examples

out <- vdpol()  $plot(out, lwd = 2, which = 1)$ 

# compare to reference solution out[nrow(out),-1] - reference("vdpol")

wheelset *Wheel Set problem, mechanics, Index 2 IDE*

#### Description

Describes the motion of a simple wheelset on a rail track.

It is a differential algebraic equation of index 2, 17 equations.

# Usage

```
wheelset (times = seq(0, 10, by = 0.01), yini = NULL, dyini = NULL,
         params = list(), printmescd = TRUE, method = mebdfi,atol = 1e-6, rtol = 1e-6, maxsteps = 1e5, ...)
```
<span id="page-63-0"></span>

#### wheelset 65

#### **Arguments**

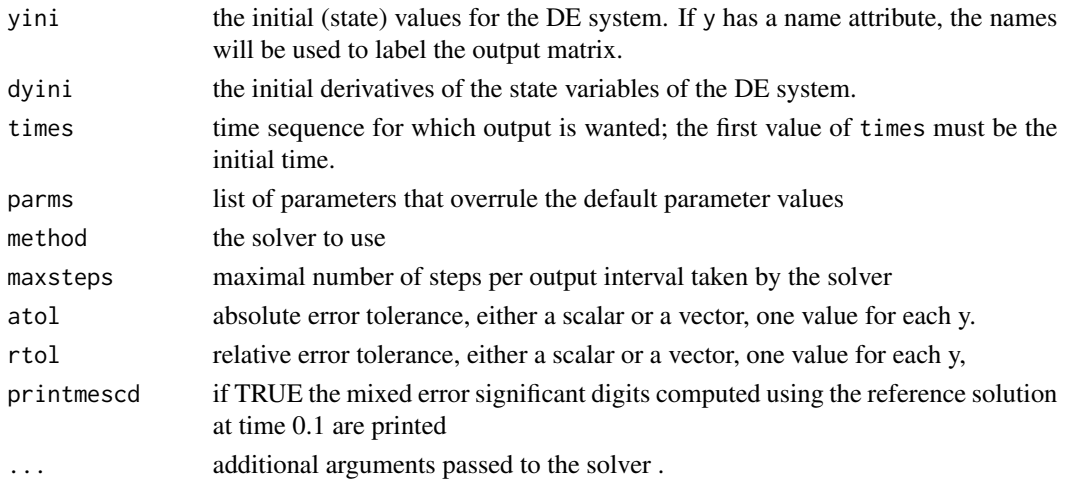

# Details

The default parameters are:  $MR = 16.08$ ,  $G = 9.81$ ,  $V = 30$ .,  $RN0 = 0.1$ , LI1 = 0.0605, LI2 = 0.366, MA = 0.0, HA = 0.2, MU = 0.12, XL = 0.19, CX = 6400, CZ = 6400.  $E = 1.3537956$ ,  $GG = 0.7115218$ , SIGMA = 0.28, GM = 7.92e10, C11 = 4.72772197, C22 = 4.27526987, C23 = 1.97203505, DELTA0 = 0.0262, AR = 0.1506, RS = 0.06, EPS = 0.00001, B1 = 0.0, B2 = 4.0

#### Value

A matrix of class deSolve with up to as many rows as elements in times and as many columns as elements in yini, plus an additional column (the first) for the time value.

There will be one row for each element in times unless the solver returns with an unrecoverable error. If yini has a names attribute, it will be used to label the columns of the output value.

# Note

This model is implemented in R.

# Author(s)

Karline Soetaert <karline.soetaert@nioz.nl> Francesca Mazzia

# References

<http://archimede.dm.uniba.it/~testset>

# Examples

```
out <- wheelset()
plot(out, which = 1:9, lwd = 2)max(abs(out[nrow(out), -1] - reference("wheelset")))
```
# <span id="page-65-0"></span>Index

∗Topic math bimd , [6](#page-5-0) dae , [16](#page-15-0) dopri5 , [18](#page-17-0) dopri853 , [23](#page-22-0) gamd , [31](#page-30-0) mebdfi , [40](#page-39-0) ∗Topic utilities andrews , [3](#page-2-0) beam , [5](#page-4-0) caraxis , [13](#page-12-0) crank , [15](#page-14-0) E5 , [27](#page-26-0) emep , [28](#page-27-0) fekete, [30](#page-29-0) hires, [38](#page-37-0) nand , [49](#page-48-0) orego , [51](#page-50-0) pleiades , [52](#page-51-0) pollution , [53](#page-52-0) reference , [55](#page-54-0) ring , [56](#page-55-0) rober , [57](#page-56-0) transistor , [59](#page-58-0) tube , [60](#page-59-0) twobit , [61](#page-60-0) vdpol , [63](#page-62-0) wheelset , [64](#page-63-0) andrews , [3](#page-2-0) beam , [5](#page-4-0) bimd , [6](#page-5-0) , *[18](#page-17-0)* , *[22](#page-21-0)* , *[35](#page-34-0)* , *[45](#page-44-0)* caraxis , [13](#page-12-0) cashkarp *(*dopri5 *)* , [18](#page-17-0) crank , [15](#page-14-0) dae , *[3](#page-2-0)* , [16](#page-15-0) daspk , *[10](#page-9-0)* , *[18](#page-17-0)* , *[35](#page-34-0)* , *[45](#page-44-0)*

deTestSet *(*deTestSet-package *)* , [2](#page-1-0) deTestSet-package , [2](#page-1-0) diagnostics , *[10](#page-9-0) , [11](#page-10-0)* , *[18](#page-17-0)* , *[21](#page-20-0) , [22](#page-21-0)* , *[25](#page-24-0) , [26](#page-25-0)* , *[34](#page-33-0) , [35](#page-34-0)* , *[44](#page-43-0) , [45](#page-44-0)* dopri5 , [18](#page-17-0) dopri853 , *[11](#page-10-0)* , [23](#page-22-0) , *[35](#page-34-0)* E5 , [27](#page-26-0) emep , [28](#page-27-0) fekete, [30](#page-29-0) forcings , *[9](#page-8-0) , [10](#page-9-0)* , *[20](#page-19-0) , [21](#page-20-0)* , *[24](#page-23-0) , [25](#page-24-0)* , *[34](#page-33-0)* gamd , *[10](#page-9-0)* , *[18](#page-17-0)* , *[22](#page-21-0)* , *[26](#page-25-0)* , [31](#page-30-0) , *[45](#page-44-0)* hires, [38](#page-37-0) mebdfi , *[10](#page-9-0) , [11](#page-10-0)* , *[18](#page-17-0)* , *[22](#page-21-0)* , *[25](#page-24-0)* , *[35](#page-34-0)* , [40](#page-39-0) nand , [49](#page-48-0) ode , *[3](#page-2-0)* , *[10](#page-9-0)* , *[18](#page-17-0)* , *[22](#page-21-0)* , *[25](#page-24-0)* , *[35](#page-34-0)* ode.1D , *[3](#page-2-0)* , *[11](#page-10-0)* , *[18](#page-17-0)* , *[22](#page-21-0)* , *[25](#page-24-0)* , *[35](#page-34-0)* ode.2D , *[3](#page-2-0)* , *[11](#page-10-0)* , *[18](#page-17-0)* , *[22](#page-21-0)* , *[25](#page-24-0)* , *[35](#page-34-0)* ode.3D , *[3](#page-2-0)* , *[11](#page-10-0)* , *[18](#page-17-0)* , *[22](#page-21-0)* , *[25](#page-24-0)* , *[35](#page-34-0)* ode.band , *[18](#page-17-0)* orego , [51](#page-50-0) pleiades , [52](#page-51-0) pollution , [53](#page-52-0) radau , *[18](#page-17-0)* reference , [55](#page-54-0) ring , [56](#page-55-0) rober , [57](#page-56-0) transistor , [59](#page-58-0) tube , [60](#page-59-0) twobit , [61](#page-60-0) vdpol , [63](#page-62-0) wheelset , [64](#page-63-0)